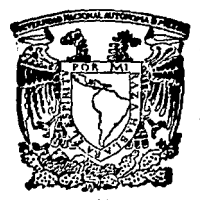

# $24$ UNIVERSIDAD NACIONAL AUTONOMA DE MEXICO

ا ھ

# FACULTAD DE INGENIERIA

ADECUACION DEL GPSS PARA TEMAS DE PLANEACION Y CONTROL DE LA PRODUCCION

### T  $\mathbf{F}$  $S_{-}$ T S OUE PARA OBTENER EL TITULO DE **MECANICO ELECTRICISTA** INGENIERO (AREA DE INGENIERIA INDUSTRIAL) P<sub>2</sub>  $\mathbf{R}$  $E$  set N  $\mathbf{r}$ A N MIGUEL ANGEL GALVAN SANCHEZ RICARDO ANGEL MAZA PACHECO

México, **D.F.** 1991

FALLA DE ORIGEN

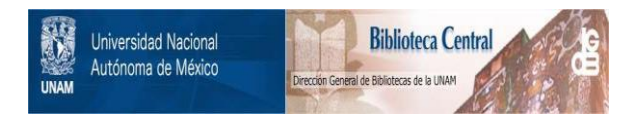

# **UNAM – Dirección General de Bibliotecas Tesis Digitales Restricciones de uso**

# **DERECHOS RESERVADOS © PROHIBIDA SU REPRODUCCIÓN TOTAL O PARCIAL**

Todo el material contenido en esta tesis está protegido por la Ley Federal del Derecho de Autor (LFDA) de los Estados Unidos Mexicanos (México).

El uso de imágenes, fragmentos de videos, y demás material que sea objeto de protección de los derechos de autor, será exclusivamente para fines educativos e informativos y deberá citar la fuente donde la obtuvo mencionando el autor o autores. Cualquier uso distinto como el lucro, reproducción, edición o modificación, será perseguido y sancionado por el respectivo titular de los Derechos de Autor.

# 

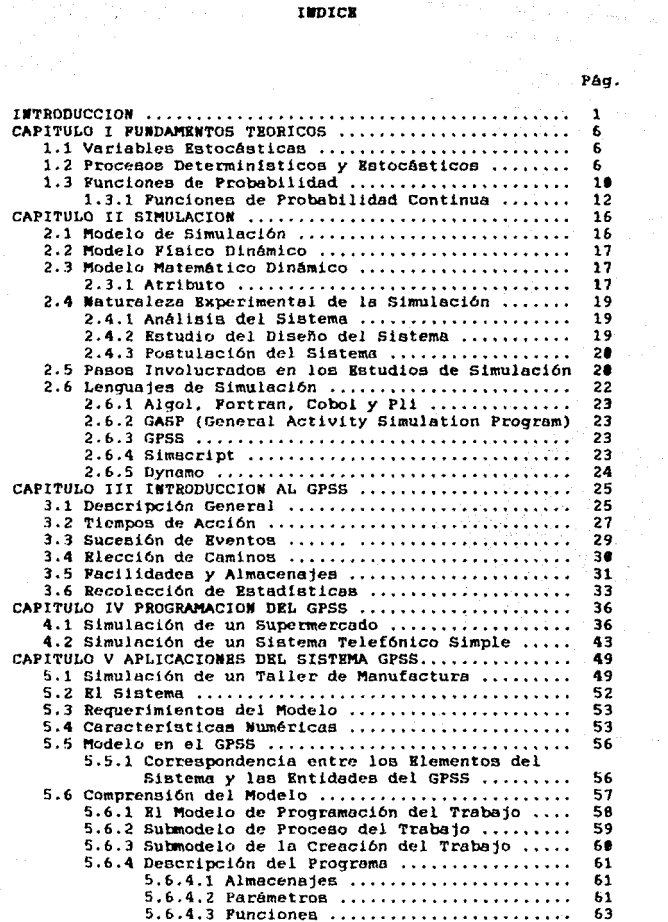

gels.

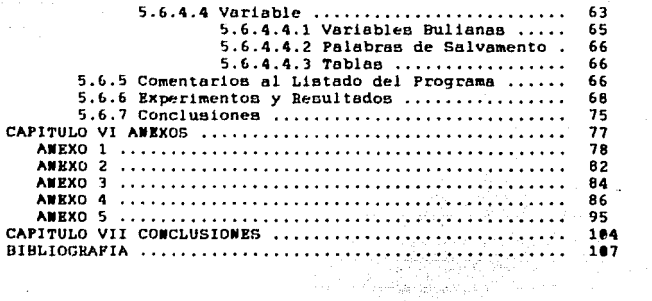

ti so a

÷,

ay.<br>A

alingan la

 $\frac{1}{2}$ 

a a lo

 $\bar{z}$ 

Pág.

a<br>Dengan Sana

### **TNTRODUCCIO**

El cintema general de simulación propuesto. GPSS (siglas en idioma Inglés), fué desarrollado por Geoffrey Gordon y presentado en dos partes, en 1961 y en 1962. La primera realización del lenguaje GPSS, frecuentemente ilamada "Simulación de Gordon", fué implementada en una máquina IBM 704, 709 y 7090.

El lenguaje fué diseñado para ser usado por personas que no fueran especialistas en cistemas. El uso de diagramas de flujo para describir un sistema es bien conocido, así que el GPSS es entracturado como un lenguare en el cual ne utilizan los diagramas de bloque. Esta filosofía permite a los analistas el someter un modelo de computadora en forma de red de bloques, conectados en un mismo orden y secuencia de eventos.

Una disposición de 25 bloques específicos está definida. cada representación es un sistema básico de acción y se asocia con un tiempo de ejecución y de acción. Los bloques se pueden usar repetidamente en varias ocasiones; la interpretación de una acción representada por una operación en bloque es responsabilidad del analista. y el tiempo de ejecución y de acción también se especifica por la misma persona.

Unidades denerales de trático en el sistema, como pueden ser las personas, los vehículos. los mensales o avisos son representadas por transacciones. las cuales estan definidas en un modelo dinámico componente de un sistema. Las transacciones que se mueven a través de un diagrama de bloques bajo el control de los mismos bloques son creados y destruídos a requerimento del analista.

El concepto fundamental de la estructura del diagrama de bloque y las transacciones han sido retenidas por todas partes durante la evolución del GPSS.

Una segunda versión, GPSS II, es un lenguaje más potente que sique la misma filosofia que la versión original. Para el GPSS III, sin embargo, se realizó un mayor cambio en su diseño. Los tiempos de demoras fueron eliminados de los bloques y fueron puestos en bloque en particular. Hamado ADVANCE, el cual fue usado en el modelo para todos los . tiempos de paso. Consecuentemente, toda la estructura del bloque fue definida y la acción del sistema fue representada por tres bloques, los cuales especifican la acción de comienzo. la de retardo y la finalización de la acción, respectivamente.

Estos nuevos bloques son menos complicados que sus equivalentes en la versión original. Esta versión tiene las características de ser man nimple y man potente que la

 $1 - 2 = 1$ 

sriginal. Mucha mejoras mas fueron hechas, incluyendo un mejor control sobre las ramificaciones, un disonóstico más completo de los mensajes y la introducción de la cadena de umuntion. La cadena de usuarion da a los analistas mas control sobre el comportamiento de las transacciones individuales y puede ser usada tambien para incrementar la velocidad de la mimulación. La entructura básica del lenguaje permanece sin alteración desde la versión del GPSS Iff y esta realización es mas compatible.

En 1967, el GPSS/360 se anunció con el nombre de GPSS. Esta versión tuvo muchas características, entre las que nobrenalen: matrices, almacenjes de uno o dos arregion dimensionales. Ia selección por tener prioridad y grupos. los que permitieron al usuario direccionar y manipular todas lac transacciones con las características dadas. La capcidad del número aleatorio fué extendida para dar la generación de 8 eventos independientes de números aleatorios, y las variables bullanas se introdujeron.

Para simplificar el código ciertos componentes del modelo fueron identificados con un nombre, el número de pachmetros que se asocian con una transacción fueron incrementados, los macros pudieron ser definidos para representar lineas de un código común o una simple declaración y las rutinas HELP se usaron como interfase con el lenguaje ensamblador al las instrucciones de la operación

que fueran más poderosas así lo requieran. Un editor de salida tué dispuesto para que el usuario pudiera presentar resultados en une torma más conveniente, incluyendo, por ejemplo. las gráficas o los histogramas.

Dos realizaciones adicionales han sido hechas, una segunda vermión del GPSS/368 y el GPSS V. Dentro de las mejoras del GPSS V podemos mencionar, que los cambios directamente simplífican las tareas de la rutina de modelar y flexibilizan las restricciones en el tamaño de los modelos. Un tiempo de corrida puede ser adecuado para limitar el total del tiempo usado de ejecucuión para la operación. Cuando el tiempo de corrida termina antes de la simulación, se produce una salida y la corrida de la nimulación es terminada.

Ei bloque HELP ha sido extendido para que los analistas tengan una nimple interacción con lenguajes como el Fortran o el PL/1. Las formas libres del código reducen la labor de la preparación del programa. Nuevos tipos de parámetros y arregios dan mayor flexibilidad al el manejo de datos en el modelo y el número de parámetros puede estar asociado con cada transacción que ha sido incrementada significativamente. Dende su comienzo, el GPSS ha mantenido el objetivo al gusto del analista.

La única mejora en la estructura del lenguaje esincrementar su poder y hacerlo accesible pero reteniendo.

 $\label{eq:1} \frac{d\sigma_{\rm{eff}}(t)}{dt} = \frac{d\sigma_{\rm{eff}}(t)}{dt} + \frac{d\sigma_{\rm{eff}}(t)}{dt} = \frac{1}{2} \left[ \frac{N_{\rm{eff}}(t)}{T_{\rm{eff}}(t)} - \frac{1}{2} \left( \frac{N_{\rm{eff}}(t)}{T_{\rm{eff}}(t)} - \frac{1}{2} \left( \frac{N_{\rm{eff}}(t)}{T_{\rm{eff}}(t)} \right) \right) \right] \nonumber \\ \times \frac{d\sigma_{\rm{eff}}(t)}{dt} = \frac{1}{2} \left[ \frac{N_{\rm{$ 

 $\mathbb{Z}[\mathbf{A}^{\mathrm{in}}]$ 

fundamentalmente su filosofía de manejarse bajo el concepto de diagrama de bloques. Otras características han sido incorporadas al lenguje, como el reducir el esfuerzo del modelaje sin complicar la etapa del código o incrementar el aicance y el detalle de los modelos. En suma, el GPSS es particularmente una versión muy bien situada para el modelaje de tráfico y cistemas en línea, situaciones en las cuales es necepario estudiar las interacciones de una situación dinâmica al detalle.

> El objetivo de este trabajo es presentar un panorama del paquete "GPSS" adecuado a temas de Planeación y Control de la Producción, sin pretender exponer conceptos e ideas conclu -yentes ya que en este campo exsitirán paquetes más adecuados a ciertos tipos de tituaciones. Consecuentemente, los con -ceptos e idean aquí expresados serán susceptibles de mejora. El trabajo presenta los siguientes apartados:

 $\mathbb{R}^2$ 

 $\frac{1}{4}$  .

a<br>Andrea C

Fundamentos teóricos en que ne exponen de manera breve las banen matemáticas necesarias para el desarrollo del paquete: Simulación de sistemas el cual nos muestra aspectos generales de la pimulación de sistemas: Introducción al GPSS con el cual ne tocan concepton generalen de la estructura del programa: Programación del GPSS con el que indica los pasos a seguir para la realización del sistema a simular y una breveaplicación del sistema GPSS a temas de Planeación y Control. de la Producción.

 $-5 -$ 

### CAPITULO I

### FUNDAMENTOS TEORICOS

### 1.1 Variables Estocásticas

Se define como una función real que asocia un elemento numérico con cada uno de los eventos elementales del espacio muestral. En la práctica, muchos sistemas incluyen actividades que se comportan aleatoriamente, en cuyo caso no se conoce la secuencia exacta de los eventos. A veces la actividad no es intrinsecamente aleatoria por su naturaleza. aunque no se conoce la información completa relativa a su comportamiento y se debe de describir como una actividad. aleatoria. Posiblemente se disponga o pueda obtenerse la información completa, pero puede ser tan compleja que sea más conveniente describir la actividad como aleatoria. Aunque no se conoce la secuencia exacta de valores que toma una variable entocástica se puede conocer o suponer, conocido el rango de valores en que puede variar, así como la probabilidad con que tomará los valores. En concecuencia las variables estocásticas se estudian en términos de funciones que describen la probabilidad de la variable que toma diversos valores.

### 1.2 Procesos Deterministicos y Estocásticos

Un proceso es definido como "determinístico", si por cada valor de entrada la salida puede ser determinada.

Por ejemplo: Si la ecuación y:x+4, si la concideramos como un proceso, entonces supongamos: x=3, por lo tanto y=7; la fórmula verdadera para todos los valores de x.

En contraste, un proceso "estocástico es aleatorio. cuando observaciones suficientes se han realizado, será posible encontrar la distribución estadística que gobierna al sistema. Por ejemplo: ¿Cuánta gente se contaría en los autos que has visto?

El número probablemente caiga en un rango de 8 a 6; no esposible ser más exactos.

Los sistemas pueden ser estudiados ya sea "Entocánticamente o Deterministicamente". Sus modelos pueden ser ambos.

 $\overline{3}$ 

Se tienen las siguientes combinacionen:

**SISTEMA** 

MODELO

Deterministico

1.

 $\overline{2}$ 

Deterministico

Entocántico

Estocástico (modelo de Monte Carlo.)

Las ecuaciones matemáticas de movimiento de **CABU** 2. L misiles. El ajuste de movimientos de misiles. El ajuste de ecuaciones que se construyen del modelo, puede ser resuelto analiticamente para producir el sistema.

cano ».. Se considera la evaluación de una integral definida por medio de un proceso "Estocástico".

EJEMPLO: Estimar el area bajo la curva  $f(x,y)=0$ para el rango 8ks x k=1 de la siquiente figura:

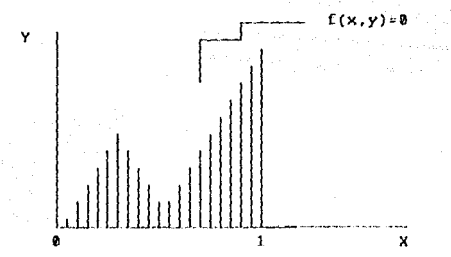

El método de Monte Carlo establece que si existe una probabilidad iqual de selección de cualquier punto en el cuadro unitario mostrado en la figura, y si un número de puntos suficientes son relacionados de una manera aleatoria, entonces el área requerida esta dada por: A= lim 'n

> donde N- Número total de puntos n: Numero de puntos que caen en el área requerida.

 $\mathbf{N}$ .

N

.. R

Al efectuar este experimento es necesario generar pares de números aleatorios en el rango de 0-1 tal que todos los puntos en el cuadro unitario ocurren con igual probabilidad. Aunque el método no se aplica tan primitivamente, el riemplo ilustra el concento básico del Método de Monte Carlo.

exao 1.1 El problema es estocástico, pero el modelo es deterministico, por ejemplo, la generación de números alestorios por computadora. La probabilidad de este proceso fué analizada en el caso 2.

caso 4. Tanto el nintema como el modelo son estocánticos. La nimulación en utilizada normalmente.

Algunos ciemplos con variables aleatorias son dados en la siguiente tabla: muchos problemas de la vida real son naturalmente entocánticon y no pueden ser completamente descritos con un modelo analítico. Muchos estudios en Investigación de Operaciones están dirigidos para encontrar una estrategia óptima, tal como minimizar costos de operación o maximizar rendimiento. La simulación usualmente no optimiza, pero puede ser usada para seleccionar estrategias disponibles de varias alternativas.

 $-9-$ 

 $18-$ 

### .<br>Idelehar fetetenak

inventarios

\*Taller

\*Problemas de reemplazo

**FRONLEMAN (BIRTEMAN)** 

(Sisteman tiempo real

+Tráfico

+Negocion y Juegos de querra

Demanda

iTiempo de proceso, tiempo interfallas. (Tiempo de vida, paros súbitos de maquina.

VARIABLE ALEATORIA (Tráfico. \*Llegadas y velocidad de vehículos, tiempo de reacción. (Decisiones de participantes. parametros que dencriben factoren económicos.

### 1.3 Funciones de Probabilidad

En algunos casos, es posible generalizar las descripciones probabilinticas de los fenómenos y, por tanto definir una ley del comportamiento probabilistico. Como en el caso de cualquier ley física, la formulación presupone

algo acerca del comportamiento del fenómeno que trata de explicar. Diversas leyes probabilisticas han recultado lo bastante útiles en la práctica como para recibir nombres especiales. A continuación se mencionan algunas de ellas:

5i una variable estocástica puede tomar n distintos valores x (donde i=1,2,3,...,n) y la probabilidad de que se tome el valor x es P, se dice que el conjunto de números P (donde i=1.2.3....,n) es una función de probabilidad discreta. Ya que la variable siempre debe de tomar uno de los valores P, se sigue que la  $P_i = 1$ . (1)

Sin embargo, es iqualmente posible que en ciertos experimenton la probabilidad de ocurrencia no tenga una distribución uniforme, sino ésta sea una función del valor de la variable aleatoria. Esta función que se designa con f(x) se llama de densidad de probabilidad y permite calcular la probabilidad de que una variable aleatoria tenga un valor a  $(x \le b)$ , a saber:  $p(a) \le x \le p(-b) = \begin{bmatrix} b \\ -1 \end{bmatrix}$  dx,  $(2)$ Si se tiene presente que todos los valores posibles de x de la variable aleatoria X son : - \_ < x < \_ , resulta que la  $p(- \le x \le -) = 1$ , suntituyendo en (2), se tiene:  $p(- \frac{1}{2} \times x \times \frac{1}{2}) = \frac{1}{2}$   $f(x) dx = 1$ .

Esta es una importante propiedad de la función de distribución y el equivalente para distribuciones continuas de (1).

 $-11 -$ 

Para funciones continuas se define la función de

distribución acumulada como:  $F(t) = \frac{t}{t(t)} dt$ .

De acuerdo con esta definición la función de distribución de probabilidad F(t), representa la probabilidad de que el valor x de la variable aleatoria X se encuentre entre  $y$  t. Por lo tanto:  $F(t) = p(x \in t)$ .

La media o valor esperado de una distribución esta dada por:  $m = \sqrt{x} f(x) dx$ .

En el caso de una distribución discreta. la media se evalúa de la fórmula: m = \_ x p(x ), en que se toma la suma en todos los valores de x en que se define la dintribución.

### 1.3.1 Funciones de Probabilidad Continua

Una variable aleatoria es continua si su dominio de definición es el conjunto de los números reales; es decir, cuando la variable puede tomar cualquier valor dentro de cierto intervalo.

Este tipo de variables se presenta con más frecuencia en los sistemas físicos que las variables discretas, debido a que la mana, el calor, el volumen, el tiempo y otras

والمتحالة الهقاء والمتاعين والمراري

l características, pueden tomar cualquier nivel dentro de una escala continua.

La manera acostumbrada de organizar los datos deducidos a partir de observaciones es desplegarlos como una distribución de frecuencias, que muestra el número de veces que una variable cae en distintos intervalos. Por ejemplo. suponga que se hacen 1000 observaciones de longitudes de llamadan telefónican y que se tabula en intervalos de 10 sequidos. La distribución de frecuencias podría aparecer como se muestra en la tabla (A) (ver anexo 1). La columna más a la izquierda define una cantidad de intervalos y la siquiente registra el número de llamadas cuyas longitudes cayeron dentro de ese intervalo. También es posible desplegar gráficamente la distribución en una gráfica de barras. como pe muestra en la figura (A) (ver anexo 1). Una forma más útil de describir la misma información es una distribución de frecuencias relativas en que se divide el número de observaciones para cada intervalo entre el número total de observaciones.

Sin embargo, es importante notar que la distribución de frecuencias relativas no necesariamente es la función de densidad de probabilidad para la variable. Si los n intervalos para los que se ha generado la distribución de frecuencias son x  $\langle x, x \rangle$  (i=0,1,2,3,...,n-1), y p es

 $-13 -$ 

la cuenta de la frecuencia relativa para el i-ésimo intervalo, se debe de interpretar a p como:  $1+1$  f(xidx.  $\mathbf{n}$  =  $\mathbf{n}$ 

La selección del tamaño del intervalo por lo general se hace suponiendo que es suficientemente pequeño para ignorar las variaciones de la función de densidad de probabilidad en el intervalo. De ser así, el valor de la función de densidad en cada intervalo es p  $/(x - x)$ .

- En la práctica hay más interés en deducir la función de dintribución cumulativa. Si se acumulan los valores de p.

los valores suscesivos F =  $\frac{r}{r}$  p (r=1,2,3,...,n), represen-<br>r  $\frac{1}{r}$  = 1 i tan el valor de la función de distribución cumulativa en los puntos x (r-1.2.3....,n), como se muestra en la quinta columna de la tabla (A) (Ver anexo 1). Se puede tomar a una serie de segmentos de líneas rectas trazados a través de estos puntos, como se ilustra en la figura (D) (Ver anexo 1), como una aproximación a la función de distribución cumulativa. La aproximación de la línea recta se conforma con la suposición anterior de que la función de densidad de probabilidad es constante en cada intervalo. Se puede intentar una mejor aproximación ajustando una curva suave a los puntos; en tal caso se puede deducir la función de

 $-14-$ 

densidad de probabilidad graficando la pendiente de la curva de distribución cumulativa.

# CAPITULO II

### **SIMULACION**

Cuando no es posible expresar la interrelación en una forma matemática conveniente porque el sistema es complejo o porque algunas respuestas están sujetas a una variación alestoria, es necesario formular reglas de operación y estudio por medio de Simulación.

La simulación se puede definir como una técnica para resolver problemas, consiste en efectuar experimentos con un modelo del sistema que se desea estudiar.

### 2.1 Modelo de Simulación

Un modelo de simulación es una descripción de un sistema que puede "manipularse" para medir el efecto producido por la variación de una o mas variables dentro del sistema.

La descripción del problema puede ser simplemente una exposición por escrito de las operaciones o procesos involucrados y cômo varian y se relacionan éstos entre si. Sin embargo, con el fin de hacer manipulable el modelo. la exposición por escrito se transforma generalmente en un "organigrama de flujo" que muestre la secuencia lógica de las operaciones.

La simulación es un medio de experimentar ideas o conceptos en condiciones que escapen a la experimentación en la vida real por causa del costo, tiempo o riesgo implicados.

### 2.2 Modelo Físico Dinámico

Es aquel que se apoya en una analogía entre el sistema que se estudia y algún otro sistema de alguna naturaleza distinta, en lo que por lo general la analogía depende de una similitud entre las fuerzas que gobiernan el comportamiento de los sistemas.

### 2.3 Modelo Matemático Dinámico

Es aquel que permite deducir los cambios de los atributos del sistema en función del tiempo. Dependiendo de la complejidad del modelo. la deducción puede hacerse con una solución analítica o con cómputo numérico.

### 2.3.1 Atributo

Denota la propiedad de un objeto de interés en un nistema.

La técnica de simulación no pretende resolver analiticamente las ecuaciones de un modelo: por lo general un modelo matemático construído para fines de simulación es

 $-17-$ 

de naturaleza distinta a uno formado para técnicas analiticas.

Se puede construir un modelo de simulación basándose en el método de diagrama de blogues: para lo cual en necesario describir matemáticamente a cada sección en forma directa y natural sin dar demasiada consideración a la complejidad que se introduce por tener muchas de esas secciones. Sin embargo, es necesario formar y organizar las ecuaciones de tal manera que se pueda utilizar un procedimiento rutinario para resolverlas simultáneamente.

En los sistemas contínuos, en que el interés primordial es en cambios suaves, generalmente se utilizan conjuntos de ecuaciones diferenciales para describirlos. Se dice que las simulaciones basadas en esos modelos son simulaciones continuos.

Para los sistemas discretos en que el interés primario está en los eventos. las ecuaciones son esencialmente ecuaciones lógican que expresan las condiciones para que ocurra un evento. La simulación consiste en sequir cambios en el estado del sistema resultados de la sucesión de eventos. Se dice que enas simulaciones son discretas.

 $-18-$ 

### 2.4 Maturaleza Experimental de la Simulación

La manera en que se desarrollan los experimentos de simulación depende de la naturaleza del estudio. Por lo general, los estudios de sistemas son de tres tipos principales: análisis de sistemas. diseño de sistemas y lo que se llama postulación de sistemas.

### 2.4.1 Análisis de Sistemas

Este pretende comprender la manera en que opera un sistema existente o propuesto. La situación ideal sería que el investigador pudiera experimentar con el propio sistema. pero lo que realmente se hace es construir un modelo del sistema, y mediante simulación se investiga el comportamiento del modelo. Los resultados obtenidos se interpretan en términos del comportamiento del sistema.

### 2.4.2 Estudio del Diseño de Sistemas

El propósito es producir un sistema que satisfaga algunas especificaciones. El diseñador puede elegir o planear determinados sistemas de componentes. y conceptualmente elige una combinación determinada de componentes para construir un sistema. El sistema propuesto se modela y se predice su comportamiento a partir del conocimiento del comportamiento del modelo. Si el

 $-19-$ 

comportamiento predicho se compara favorablemente con el comportamiento deseado, se acepta el diseño; de lo contrario, se redischa el sistema y se repite el proceso.

### 2.4.3 Postulación del Sistema

Es característica de la manera en que se emplea la simulación en estudios ingenieríles, sociales, económicos, políticos y médicos en que se conoce el comportamiento del sistema pero no así con los procesos que producen dicho comportamiento. Se establecen hipótesis de un conjunto probable de entidades y actividades que pueden explicar el comportamiento.

### 2.5 Pasos involucrados en los Estudios de Simulación

Bónicamente se pueden identificar determinados pasos en el proceso, como con:

- 1. Definición del problema
- 2. Plan del estudio
- 3. Formulación de un modelo matemático
- 4. Construcción de un programa de computador para el modelo
- 5. Validación del modelo
- 6. Diseño de experimentos

 $-20 -$ 

7. Ejecución de la corrida de simulación y análisis de resultados

Los dos primeros pasos son definir el problema y plantear el estudio. Aunque estos pasos pueden ser obvios, no dejan de ser importantes. No debe desarrollarse ningún estudio, simulación o cosa parecida sino hasta que se enuncien claramente el problema y los objetivos del estudio. Lucgo se pueden hacer las estimaciones del trabajo por realizar y del tiempo requerido. La utilidad del plan tampoco concluve cuando se inicia el estudio: el plan puede controlar el desarrollo del trabajo e impedir que el estudio se desequilibre concentrándose en un aspecto del problema a conta de otro.

El tercer paso consiste en construír un modelo, tarea que se puede considerar como que cae dentro de las dos subtareas. Es necesario establecer la estructura del modelo decidiendo los aspectos del comportamiento del sistema que son significativos para el problema de que se trata, y es necesario reunir los datos para proporcionar parámetros correctos para el modelo.

Dado un modelo matemático. la construcción de un programa de computador para el modelo, el cuarto paso, es una tarea relativamente bien definida. No es de necesidad una

 $-21 -$ 

tarea fácil y puede ner sumamente dilatada, pero el modelo establece las especificaciones de lo que debe programarse.

El guinto paso, la validación del modelo, es una área que requiere buena cantidad de juicio. En gran medida. el problema en el complemento de la formulación del modelo. Idealmente, lon errores del modelo y lon de programación se separan validando el modelo matemático antes de iniciar la programación.

El sexto paso es el diseño de un conjunto de experimentos que satisfagan los objetivos del estudio. Un factor que debe considerarse es el costo de correr el modelo del computador, ya que ello puede limitar el número de corridan que puedan hacerne. Y aunque no exinta enta limitacón, se debe de ponderar cuidadosamente el número de corridas que se necesitan.

El último paso en el estudio de un sistema es ejecutar las corridas de simulación e interpretar los resultados.

### 2.6 Lenguajes de Simulación

Existen diferentes lenguajes especiales que permiten repolver ciertos problemas de simulación. A continuación se dará una breve descripción de cada uno de ellos.

### 2.6.1 Algol, Fortran, Cobol y Pli

Estos lenguajes no fueron diseñados especialmente para la Simulación de sistemas; sin embargo, su flexibilidad permite que se realice en ellos cualquier clase de programas. les permite adaptarse a situaciones poco frecuentes y desarrollar los formatos de salida en la forma que se desee.

### 2.6.2 GASP (General Activity Simulation Program)

GASP consiste en una serie de subrutinas controladas por un programa principal llamado GASP EXECUTIVE; puede adaptarse para resolver un gran espectro de problemas de simulación; por estar desarrollado en FORTRAN y estructurado en una serie de subrutinas.

### $2.6.3$  GPSS

Está especialmente desarrollado para ser utilizado en computadoras IBM. Es un lenguaje de simulación concebido para resolver problemas formulados en forma de diagramas de blogue.

### 2.6.4 SIMSCRIPT

El proceso que sigue es iterativo, ser inicia estableciendo un modelo preliminar y se analizan los

 $-23-$ 

resultados, de acuerdo con estos resultados se modifican las caracteristicas del modelo para mejorar los resultados.

### 2.6.5 DYNAMO

En capaz de mancjar fácilmente problemas que presentan situaciones de retroalimentación. La aplicación actual del DYNAMO ha sido principalmente problemas de macro y microeconomía. (Ver cuadro comparativo figura A Anexo 2).

# CAPITULO III

## INTRODUCCION AL GPSS

### 3.1 Descripción General

Es un lenguaje de programación científica de propósito general para simular sistemas discretos. El GPSS es llamado El Sistema de Simulación de Propósito General.

El sistema a simular en GPSS se describe como un diagrama de bloques en que éstos representan las actividades, y las líneas que unen los bloques indican la secuencia en que pueden ejecutarse las actividades. Cuando hay selección de actividades. más de una línea sale de un bloque y la condición de la selección se expresa en el bloque.

El enfoque que se sique en el GPSS es definir un conjunto de 43 tipos de bloques específicos, cada uno de los cuales representa una acción característica de los sistemas.

A cada tipo de bloque se le da un nombre que describe la acción y que se representa mediante un símbolo determinado. Cada tipo de bloque tiene una cantidad de campos de datos. Conforme se describen los bloques, se referirá a los campos como campo A.B.C y así sucesivamente.

 $\mathcal{A}$  , we can see the second term as  $\mathcal{A}^{\mathcal{A}}$  ,  $\mathcal{A}^{\mathcal{A}}$ 

A través del sistema simulado se mueven las entidades que dependen de la naturaleza del sistema. Por ejemplo, un sistema de comunicaciones se refiere al movimiento de mensajes, un sistema de transportación en carreteras se refiere a vehiculos motorizados y un sistema de procesamiento de datos a registros. (Ver Símbolos de los Diagramas de Bloque figura A Anexo 3).

En la simulación se llama transacciones a estas entidades. La secuencia de eventos en el tiempo real se refleia en el movimiento de las transacciones de bloque a bloque en el tiempo simulado.

Las transacciones se crean en uno o más bloques de GENERATE y se nacan de la simulación en bloques de TERMINATE. Pueden haber muchas transacciones moviéndose simultáneamente a través del diagrama de bloques. Cada transacción siempre se posiciona en un blogue y la mayoría de los bloques pueden mantener simultâneamente a muchas transacciones. La transferencia de una transacción de un bloque a otro ocurre instantáneamente en un tiempo específico o cuando ocurre un cambio en la condición del sistema.

Un diagrama de bloques del GPSS puede consistir en muchos bloques hasta cierto límite prescrito por el programa. A cada bloque se da un número de identificación llamado localización, y por lo general el movimiento de las

 $-26 -$ 

transacciones va de un bloque al que tiene la siguente localización más alta. Las localizaciones se asignan automáticamente mediante un programa ensamblador dentro del GPSS, de manera que cuando ne codifica un problema, los bloques se listan en orden secuencial. A los bloques que se necesita identificar la programación de problemas se les de un nombre simbólico. El programa ensamblador asocia el nombre con la localización apropiada. Los nombres simbólicos de nombres y otras entidades del programa deben de ir desde 3 hasta 5 caracteres no blancos, de los cuales los tres primeros deben ser letras.

### 3.2 Tiempos de Acción

La hora de reloj ne representa mediante un número entero y el intervalo del tiempo real corresponde a una unidad del tiempo que escoge el usuario del programa. La unidad de tiempo no se expresa especificamente sino que se implica dando todos los tiempos en términos de la misma unidad. Un tipo de bloque conocido como ADVANCE se refiere a representar el gasto de tiempo. El programa calcula un intervalo conocido como tiempo de acción para cada transacción conforme entra a un bloque de ADVANCE, y la transacción permanece en el bloque durante este intervalo simulado antes de intentar prosequir. El único tipo de bloque que emplea tiempo de acción es el bloque GENERATE, que crea transacciones.

 $-27-$ 

El tiempo de acción en el bloque GENERATE controla el intervalo entre llegadas suscecivas de transacciones.

El tiempo de acción puede ser un intervalo fijo (incluyendo cero) o una variable aleatoria, y puede hacerse que dependa de condiciones en el sistema en diversas maneras Se define un tiempo de acción dando una media y modificador para el bloque. Si el modificador es un número positivo (<=media), el tiempo de acción es una variable aleatoria entera que se elige de la media del rango + - modificador. con iquales probabilidades dadas a cada número en el rango. A veces esta distribución uniforme es una representación exacta de un proceso aleatorio en el sistema, aunque el propósito principal de dar esta manera de representar un tiempo aleatorio es permitir casos en que se sabe que existe aleatoriedad pero que no se dispone de información detallada acerca de la distribución de probabilidad.

En posible introducir una cantidad de funciones, o sea tablas de números que relacionan una variable de entada con una variable de salida. Al especificar que el modificador de un bloque ADVANCE o GENERATE es una función, el valor de la función controla el tiempo de acción, el cuál se obtiene multiplicando la media por el valor de la función. Se puede utilizar distintos tipos de entrada para la funcione, lo que permite que estas introduzcan una diversidad de relaciones. entre las variables de un sistema.

 $-28-$ 

En especial, al hacer de la función una distribución de probabilidad cumulativa inversa, y al utilizar como entrada a un número distribuído aleatoriamente, la función puede proporcionar una variable estocástica con una distribución determinada no uniforme.

### 3.3 Sucesión de Eventos

El problema lleva registros de cuándo debe de moverse cada transacción dentro del sistema. Avanza completando todos los movimientos programados para ejecutarse en un instante determinado y pueden realizarse lógicamente. Cuando hay más de una operación por moverse, el programa procesa las transacciones en el orden de su clase de prioridad, y con base en primero entrado, primero servido dentro de la prioridad.

Normalmente, una transacción no pasa tiempos en blogues distintos a los de ADVANCE. En consecuencia, una vez que el programa comienza a mover una transacción, continúa moviéndola a través del diagrama de bloques hasta que se plantea una de varias circunstancias. La transacción puede entrar a un bloque ADVANCE con tiempo de acción no cero, en cuyo caso el programa vuelve su atención a otras transacciones del sistema y regresa a la anterior cuando haya transcurrido el tiempo de acción. En segundo lugar. las condiciones dentro del sistema pueden ser tales que no pueda

 $-29-$ 

realizarme en el momento actual la transacción que se intenta ejecutar al entrar a un bloque. Se dice que la transacción entá bloqueada y permanece en el último bloque al que entró. El programa detecta automóticamente cuando se ha eliminado la condición de bloque e inicia el movimiento de la transacción de nuevo en ese momento. Una tercera posiblilidad es que la transacción entre a un bloque TERMINATE, en cuyo caso se saca de la simulación. La cuarta posibilidad es de que se ponga a la transacción en una cadena.

Cuando el programa ha avanzado una transacción lo más posible, vuelve su atención a cualesquier otras transacciones que deban de moverne en el mismo instante. Si están completos todos esos movimientos, el programa avanza el reloj a la hora del siguiente evento más inminente y repite el proceso de ejecutar los eventos.

### 3.4 Elección de Caminos

El bloque de TRANSFER permite elegir alguna localización distinta a la siguiente secuencial. Normalmente la selección se hace entre dos bloques conocidos como siguientes bloques A y B (también se utilizan los términos SALIDA 1 Y 2). El método que se utiliza para la elección se indica mediante un factor de selección en el campo A del bloque de TRANSFER. - Se puede prender para que indique una de nueve selecciones. Los

经营产品  $1.1 - 30 - 1.11$  siguientes bloques A y B se colocan en los campos B y C respectivamente.

Si no desea hacerse selección se deja en blanco el factor de selección. Entonces se hace una transferencia incondicional al siguiente bloque A.

Se puede hacer una selección al azar haciendo que el factor de selección S sea una fracción decimal de tres digitos. Entonces, la probabilidad de ir al siguiente bloque A es 1-5, y al siguiente bloque B es S. Un modo condicional, que se indica haciendo que el campo A sea BOTH, permite que una transacción elija otro camino dependiendo de condiciones existentes. La transacción va al siguiente bloque A si el movimiento es posible, y al siguiente bloque B si no lo es. Si ambon movimientos son imposibles la transacción espera al primero que sea factible, dando preferencia a A caso de simultaneidad.

### 3.5 Facilidades y Almacenajes

Asociadas con el sistema que se simula hay muchas entidades permanentes tales como artículos de equipo, que operan sobre las transacciones. En GPSS se definen dos tipos de entidades para representar el equipo del sistema.

Se define una facilidad como una entidad que puede utilizar una sola transacción a la vez, hasta cierto límite predeterminado. Pueden haber muchas instancias de cada tipo de entidad hasta un limite impuesto por el programa (generalmente 300). Las entidades individuales se identifican mediante número: se utiliza una secuencia numeral distinta para cada tipo. El número cero es ilegal para éstas y las otras entidades del GPSS. El usuario puede asignar los números en cualquier orden, o puede utilizar nombres simbólicos y dejar que el programa ensamblador asígne los números. Algunos ejemplos de cómo podrían interpretarse las entidades del sistema en distintos sistemas son:

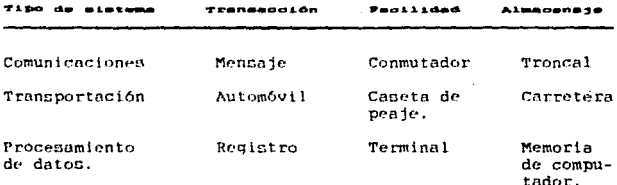

Un troncal significa un cable que consiste en muchos alambres, cada uno de los cuales puede transportar varios mansajes simultáneamente y por tanto se representa como un almacenaie. En este caso se supone que un interuptor sólo pasa un mensaje a la vez, por lo que se representa como una facilidad.

 $-32 -$
La figura de Simbolos de los Diagramas de Bloque ( figura A Anexo 3), muestra cuatro tipos de bloques: SEIZE, RELEASE, ENTER Y LEAVE, que se refieren a la utilización de facilidades y almacenajes. El campo A de cada caso indica la facilidad o almacenaje de referencia, y generalmente la selección se marca en la bandera que se anexa a los símbolos de los bloques. El bloque SEIZE permite que una transacción utilice una facilidad si está disponible. El bloque RELEASE permite que la transacción libere la facilidad. En forma análoga, un bloque ENTER permite que una transacción ocupe espacio en un almacenaje, de estar disponoble, y el bloque LEAVE permite que ceda el espacio. Si están en blanco los campon B de los bloques ENTER y LEAVE, el contenido del almacenaje se cambian en 1. Si hay un número (<= 1), se cambia el contenido en ese valor. Se puede colocar cualqueir cantidad de bloques entre los puntos en que se toma y libera una facilidad para simular las acciones mientras una transacción tiene el control de una facilidad. Se aplican arreglos semejantes para la utilización de los almacenajes.

# 3.6 Recolección de Estadísticas

Determinados tipos de bloques del GPSS se construyen para recabar estadísticas relativas al comportamiento del sistema, más que para representar las acciones del mismo. Los bloques QUEUE, DEPART, MARK y TABULATE de la figura de Simbolos de los Diagramas de Bloque (figura A Anexo 3), que

 $-33 -$ 

sirven para este propósito. Introducen otras dos entidades del programa GPSS, las colas y tablas. Como con las facilidades y almacenajes, pueden haber muchas de esas . entidades hasta determinado límite (por lo general, 300 para las colas y 100 para las tablas) y se identifican individualmente mediante un número o nombre simbolico.

Cuando no se satisfacen las condiciones para avanzar una transacción, se pueden mantener a varias transacciones esperando en un bloque: el programa las mantiene en orden y cuando las condiciones son favorables se les pormite avanzar de acuerdo con la prioridad y generalmente según una regla de primero entrado, primero salido. Sin embargo, no se recaba información relativa a la cola de transacciones a menos que hayan entrado a una entidad de cola. El bloque QUEUE (cola) aumenta y el bloque de DEPART (salida) disminuye la cola número A. Si el campo B está en blanco, el cambio es unitario: en caso contrario se utiliza el valor del campo B (<=1). El programa mide las longitudes promedio y máxima de las colas, y de requerirse, la distribución del tiempo transcurrido en la cola.

También es deseable medir el tiempo que se toman las transacciones para atravezar el sistema o partos del mismo. lo que puede hacerse con los bloques MARK y TABULATE. Cada uno de éntos tipos de bloque toma nota de la hora a la que llega una transacción al bloque. El bloque MARK

 $-34-1$ 

sencillamente indica la hora de llegada en la transacción (Si el campo A está en blanco, se utiliza una palabra especial. Con n en el campo A, se utiliza el n-ésimo parámetro). El bloque TABULATE resta la hora anotada por el bloque MARK de la hora de llegada en el bloque TABULATE. El tiempo, al que se conoce como "tiempo de tránsito", se registra en una tabla cuyo número o nombre se indica en el campo A del bloque TABULATE. Si la transacción que entra a un bloque TABULATE no ha pasado a través de un bloque MARK, se deduce su tiempo de tránsito utilizando como base la hora en que se creó la transacción. En efecto, se puede considerar al tiempo de trânsito de una transacción como el tiempo que ha estado la misma en el sistema y la acción del bloque MARK es restaurar el tiempo de transito a cero.

Las prioridades del bloque GENERATE son tales que si una transacción puede salir del bloque cuando se crea, no se realicen creaciones adicionales hasta despejar el bloque.

El uso de modos de transferencia tanto condicional como incondicional es por medio del bloque TRANSFER.

 $1.35 - 35$ 

## CAPITULO IV

## PROGRAMACION DEL GPSS

# 4.1 Simualción de un Supermercado

Para ilustrar el uno de funciones, parámetros y SNAs, se escribirá un modelo de simulación para un supermercado que opera como sigue:

Los clientes necesitan tomar una cesta antes de comenzar su compra; como hay un número limitado de cestas, salen sin hacer compra si no hay cestas disponibles. Si obtienen una cesta hacen su compra y luego pagan pasando por una de las cinco cajas. Después de pagar, devuelven las cestas y salen del supermercado. En la figura A del Anexo 4, se muentra un diagrama de bloques del modelo y en la figura B del mismo Anexo se presenta el programa de GPSS correspondiente.

Hay cuatro secciones que se refieren a :

- 1. Tomar una cesta
- 2. Comprar
- 3. Pagar
- 4. Salir

Cada cliente está representado por una tansacción y la unidad de tiempo es un segundo.

Un bloque GEWERATE crea las transacciones que representan a los clientes. Se supone que se puede representar el patrón de llegadas mediante una distribución de Poisson. El proceso para generar dichos números requiere la función y=  $log_{+}(1-x)$ . La regla para utilizar las funciones de los bloques GENERATE es que la media multiplica a la función. En este caso se supone un tiempo medio entre llegadas de 36.

Pars representar las cestas se utiliza un almacenaje denotado por BSKT con capacidad igual al número de cestas; en este caso habrán 50 cestas. La decisión de que un cliente pueda obtener una cesta, se toma en un bloque TRANSFER inmediatamente después del bloque GENERATE. El bloque TRANSFER tiene un factor de selección BOTH e intenta pasar . las transacciones a un bloque ENTER utilizando el almacenaje el BSKT. Si se dispone de una cesta, el bloque EWTER acepta la transacción y aumenta en uno el contador de cestas en uso. Sin embargo, si el almacenaje está lleno, no se dispone de cestas y el bloque TRANSFER pasa la transacción a un bloque TERMINATE denominado AWAY que cuenta a los clientes rechazados por falta de cestas. la codificación para esta sección es:

 $-37-$ 

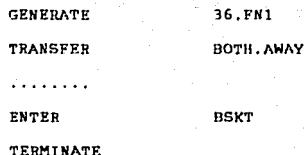

AWAY

Se prepara la nimulación para que el tiempo de compra dependa del número de artículos comprados. Se asigna un parámetro, el No. 1, para representar el número de artículos en compra. Este número se determina en un bloque ASSING que utiliza la distribución discreta. Siguiendo la técnica, entrada de números aleatorios a la función, hace que el número de artículos sean 5. 15 o 20 con probabilidades de 0.2. 0.3 y 0.4 respectivamente. Las transacciones pasan entonces a un bloque ADVANCE para representar las compras, entre el número de artículos y el tiempo de compra. Se supone que la relación funcional de la figura C Anexo 4. codificada como la función No 3. Como entrada, la función tiene el parámetro No. 1. El programa evalúa la función con el parámetro No. 1 de cada transacción que entra al bloque ADVANCE, la media del boque ADVANCE se hace iqual a 1 de manera que el valor de la función se aplique directamente como el tiempo de acción. La codificación para la sección de compras es como sigue :

 $-38 -$ 

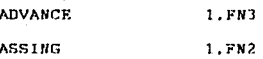

 $-39-$ 

Cuando las transacciones salen del bloque ADVANCE se ha completado la compra y se pasan a la sección que se refiere al pago. Hay cinco cajas, pero en este estudio no es necesario distinguir el funcionamiento de cada una, por lo que se les considera como una unidad de servicio con cinco dependientes, representados por un almacenaje de nombre CKT con capacidad de 5.

Habrá cierta congestión en las cajas, y uno de los objetivos será medir el volumen de congestión. En consecuencia, las transacciones van a un bloque de colas que las forma en una cola llamada WAIT. cuando se desocupa una caja, la transacción sale del bloque QUEUE hacia el bloque ENTER e inmediatamente va un bloque DEPART para salir de la cola. De no haber congestión, la trnasacción se mueve directamente a través de los bloques QUEUE. ENTER y DEPART. Se supondrá que la función de pago requerirá de 10 segundos por artículo más 25 segundos al ampacado. Ya que el parâmetro No. 1 es la cantidad de artículo, la siguiente declaración variable calcula el tiempo de pago:

 $\mathbf{1}$ 

VARIABLE

P1\*10+25

Como mencionamos antes, es posible colocar una SNA en la mayoría de los campos de un bloque. En este caso el campo A de un bloque ADVANCE ac hace igual a V1. Conforme cada transacción entra al bloque. el programa calcula el tiempo de acción para la declaración variable No. 1. Al complementar la función de pago. las transacciones van a un bloque LEAVE para desocupar el espacio ante la caja.

La codificación para la seccion de pago es:

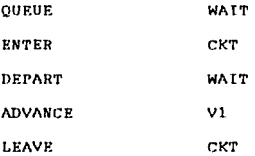

Al completar el pago, las transacciones pasan a la sección que se refiere a salir del supermercado. Primero van a un bloque **TABULATE** donde se tabula el tiempo de trânsito en una tabla TRT. Suponga que se desea llevar un registro del número de artículos que compra cada cliente. lo que realiza al panar a otro bloque **TABULATE** que tabula Pl en una tabla denominada ITM. Desde luego, la tabulación reproducirá la distribución original de la función 2. Se inserta este paso con el fin dr~ dr·finir el UBO dP.l bloque **TABULA.TE** pnra tines estadísticos distintos al tiempo de trânsito.

-4B-

Cuando se completa la tabulación las transacciones van a un bloque LEAVE, que nombra el almacenaje BSKT, para representar la devolución de la cesta. Finalmente van a un bloque TERMINATE. La codificación para esta sección es:

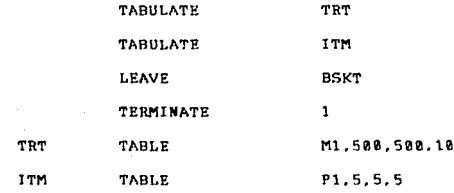

Notese que en el campo A de este bloque TERMINATE aparece un 1 en tanto que el campo A del ew, bloque TERMINATE está en blanco. En consecuencia, la corrida de simulación sólo cuenta con los clientes atendidos.

Debido a que se hace referencia a una función en el bloque GENERATE aquella debe definirse anten de ente bloque **GENERATE.** 

Suponemos que en el problema del supermercado a los clientes que compran 5 o menos artículos se les permite utilizar una seccion especial de dos cajas rápidas. Se define una nueva cola y almacenaje para representar esta área rápida. Los números de la cola y almacenaje para los

 $-41-$ 

compradores normales serán 1 y la nueva cola y almacenaje serén él número 2.

Ahora *ae reemplaza a la sección de la solución original* que se refiere al pago con el diagrama de bloques que se muestra en la figura D del Anexo 4.

Las transacciones van a un bloque TEST que prueba si el parámetro No 1, la cantidad de artículos de compra, es mayor que 5. En caso afirmativo, Jn transacción va a un bloque ASSING que pone al No. de parámetro 2 igual a 1. En caso contrario, la transacción va a un bloque ASSING que pone el No. de parámetro 2 en 2. Los otros bloques de la sección son iguales que antes, excepto porque el campo A se hace igual a \*2. En cada caso, las transacciones de entrada hacen que los bloques operen con el número de entidades indicado por el valor del número de parftmetro 2. de manera que los compradores normales *se* unen a lo cola nfunero 1 y utilizan el almacenaje número 1, en tanto que los compradores rápidos utilizan el número 2 en ambos casos. suponJendo que deban utilizarse distintos tiempos de pago para los dos casos, se define una ncgunda declaración variable, Ja número 2. para el tiempo de pago rápido y se hace que el bloque ADVANCE que representa el tiempo de pago tenga V\*2 en el campo A. lo que hace que el bloque elija la declaración variable 1 o 2 de acuerdo con el valor del par6metro número 2.

-42-

4.2 Simulación de un Sistema Telefónico Simple

El sistema consta de una serie de llamadas de una cantidad de lineas telefónicas y éste debe conectarlas utilizando uno de un número limitado de enlaces. Sólo puede hacerne una llamada a cualquier linea en todo momento y se supone que pierden las llamadas si el llamado está ocupado o no se dispone de un enlace. Cada linea se representa mediante un interruptor lógico cuyo número es el de la línea. Se considera ocupada la línea si el interruptor está prendido. Caada llamada queda representada por una transacción; la unidad de tiempo elegida es de un segundo. Se supondrá que la distribución de llamadas es de Poisson con un tiempo medio entre llegadas de 12 segundos. También se supondrá que la longitud de las llamadas es exponencial. Se supondrá que cada nueva llamada puede venir de culaquiera de las líneas no ocupadas con iqual probabilidad, y que su destino tiene iqual probabilidad de ser cualquier linea distinta a sí misma.

En la figura E del Anexo 4 se muestra un diagrama de bloques de GPSS y su listado de compilación (ver Figura F del Anexo 4). Se utiliza un bloque GENERATE para crear una serie de transacciones que representan las llamadas. El modificador en el bloque es la misma función. No.1, que se utilizó en el ejemplo del supermercado. Se hace que la media del bloque GENERATE sea iqual a 12. Se utilizarán los parâmetros 1 y 2 para llevar el origen y destino de la

 $-43-$ 

llamada. Se pasa cada transacción a dos bloques ASSING para elegir y registrar los valores. La fuente de la información es una declaración VARIABLE. la No. 1, que elige una línea al azar usando los métodos descritos en el Capítulo I.

El número de líneas N se multiplica por un número aleatorio entre 0 y 1, y ne considera que la parte entera representa una selección de 1 entre N. No se permite el valor cero para ninguna entidad de GPSS. de manera que se suma uno al resultado para que la selección varie entre uno y N. No es necesario emprender ninguna acción para extraer la parte enters debido a que (con determinadas excepciones) el GPSS trabaja con números enteros. Toda evaluación de una declaración VARIABLE o función que produzca un número fraccionario se convierte a un entero truncando la parte fraccionaria. El número de lineas se varía en distintas corridas de manera que el número deseado de líneas se reserva en el campo de valor No. 1. La instrucción INITIAL carga el valor deseado al principio del programa.

La siguiente codificación coloca los números de linea elegidos al azar de 50 líneas en los parámetros Nos. 1 y 2:

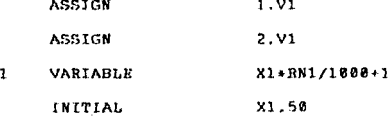

 $\sigma^2$  ,  $\sigma^2$  and  $\sigma^2$  ,  $\sigma^2$  ,  $\sigma$ 

 $-90-$ 

Se mude utilizar la misma declaración variables para amban anignaciones debido a que cada referencia a la variable produce un número aleatorio distinto.

Con este método de generar el origen y destino de las llamadas es posible que el origen de la llamada ya esté ocupado. Utilizando el direccionamiento indirecto, un bloque de GATE verifica ni el origen elegido entá ocupado. En caso afirmativo, se devuelve la llamada para volver a asignaria. Si todas las línaes están ocupadas, se entra en un ciclo interminable de manera que antes de asignar el origen se hace en una pruebe en un bloque TEST para asegurarse de que al menos dos líneas no estén ocupadas. El bloque TEST utiliza la VARIABLE 2 para hacer la prueba. y si encuentra insatisfactorias las condiciones, abandona la llamada.

También es posible que el segundo bloque ASSIGN escoja que el destino sea iqual al origen, lo que se prueba en otro bloque TEST que compara el parámetro 2 contra el 1. Si son iguales, se devuelve la transacción al segundo blogue ASSIGN para reasignar el destino.

Cuando ne genera una llamada válida, el modelo hace que la linea de llamada quede ocupada prendiendo un interruptor. usando direccionamiento indiercto. luego determina si hay un enlace disponible tratando de entrar al almacenaje llamado. LWKS cuya capacidad es igual al número de enlaces; en este

 $-45-$ 

caso, 10. Si no puede entrar la transacción, la llamada se envia a un bloque TERMINATE llamado 3LKD y pierde la llamada después de que se restaura el interruptor de la línea que hizo la llamada. Las transacciones que obtiene un enlace prueba si la parte llamada está ocupada utilizando un bloque GATE, usando de nuevo el direccionamiento indirecto. Si la línea está ocupada, se pierde la llamada y va a una localización BUSY donde termina la transacción después de apagar el interruptor de la línea que llamó y de devolver el enlace. En caso contrario, se establece la llamada prendiendo el interruptor lógico que corresponde al destino.

Un bloque ADVANCE representa el gasto de tiempo durante la llamada, utilizando la función No.1 con una media de 120.

Cuando la transacción sale del bloque ADVANCE, se termina la llamada y la transacción pasa a desconectarla apagando ambos interruptores lógicos, liberando elenlace y terminando.

Como ejemplo de utilizar los bloques de operaciones de conjuntos, suponemos que en el sistema telefónico las llamadas bloqueadas esperan a que se desocupe un enlace con las siguientes reglas de servicio. La línea 1 pertenece al presidente de la empresa. Si hay una llamada de entrada para la línea 1 y ésta está desocupada, el siguiente enlace

 $-46-$ 

desocupado va a esa llamada. En caso contrario, el enlace va a la llamada que tenga el número más bajo de origen.

Cuando Ee bloquean las transacciones se cnvian a un bloque LI•K (Ver figura G Anexo 4) que laz coloco en una cadena que se conoce con el nombre de WAIT en orden ascendente del oriqen de llamadas (parámetro 1). Cuando una llamada termina y libera un enlace, prueba si hay llamada en espera llendo a un bloque TEST que compara un SIA de nombre CHM contra cero. Ente SWA es igual a la cantidad de transacciones en la cadena n. Si hay una llamada en espera. la transacción va a un bloque GATE para determinar si la linea 1 está desocupada. De ser así, va al primer bloque UNLINK (Ver figura G Anexo 4), que busca las transacciones de la cadena con destino (parámetro 2) igual a uno. Si existe una de esas llamadas en espera, se desenlaza y envia a GETL para conectarse.

Si hay más de una llamada para la línea uno. se escoge la que ha esperado el máximo tiempo. Cuando la línea está desocupada. la transacción que desenlaza va al segundo bloque UNLINK que toma la primera transacción de la cadena; es decir. la que tiene el origen más bajo. Si la transacción va a denr:nlazar una llamada de la linea uno *y* no encuentra una, va al segundo bloque UNLINK para desenlazar la llamada con el origon mas bajo. La figura H del Anexo 4 muestra la codificación del problema en su nueva forma. Las llamadas

-47-

que encuentren una condición de ocupado pasan ahora en el bloque TEST en CKCH debido a que pueden haber salido de la cadena. De ser as1. a otra llamada en espera se debe dar la oportunidad de dar el enlace. Notamos también que se ha cambiado la variable 2, de manera que el bloque TEST. que determina ai ca factible generar una nueva llamada, ahora lleva la cuenta de las llamadas en espera.

-48-

### CAPITULO V

# APLICACIONES DEL SISTEMA GPSS

# 5.1 Simulación de un taller de Manufactura

Un taller de Manufactura es una planta concistente en un establecimiento de méquinas operando independientemente. Kste establecimiento de méquinas debe ser dividido *en*  subqrupos de m6quinas. laa cueles tienen lae mismas características. Un trabaio es una unidad de rendimiento producida por unn serie de operaciones ejecutadas en las máquinas con una secuencia específica. Rata secuencia es llamado la rutina o la aecuencio tecnológica del trabajo.

Cuando se programan trabajos através del taller el objetivo es asegurar que las operaciones esten hechas en la secuencia apropiada, mientras que el criterio de reunión a detenninada hora sea minimo en la demora de entrega, méxima ut111zaci6n del equipo. o minimo inventario en el proceso.

Rn anos recientes han exietido investiqacionea extensivas en el area de la programación de los talleres de manufactura, y el problema continúa intrigando a analistas. quienes no pueden ver porque un sistema con una simple estructuro deba ser ton laborioso de tratar. solo hasta que elloo tenqon que realizar sus propios estudios.

em mas calco con

Existen dos clases de problemas en un taller de manufactura:

- ]. El caao Eat6tico, el cual todoa los trabajoB comienzan en un tiempo cero.
- 2. Kl caao Dln6rnlco, en el cual el tiempo de arribo de 100 trabajos varia con el tiempo.

Particularmente en el último caso la complejidad de las interacciones entre las diversas partes del sistema hacen de la técnica de nimulact6n más apropiada *que* analítica.

Los aspectos de las operaciones de un taller de manufactura más extensivamente examinadas son, los envios o las reglas del programa. Muchos trabajos pueden competir por una maquina disponible, y las reglas resuelven los conflictos que ya deben de catar definidos. Muchas reglas de programación deben de ser sugeridas, incluyendo:

- l. Primeras entrodos primeras salidas (PEPS): El trabajo con el tiempo de arrivo m6a temprano en la linea es n~leccionado.
- 2. Prioridad máa altn! A cado trabajo se asiqna une prioridad de llegada. El trabajo con la más alta prioridad eo asignado primeramente a la máquina.
- 3. El tiempo de proceso máa corto: Es el trabajo que requiere el m1nimo tiempo de máquina es seleccionado de la linea de espera de trabajos.
	- 4. El trabajo de menor permanencia de retardo: El trabajo que tiene el mínimo tiempo de atraso se selecciona.

El trabajo atrasado o que tiene el tiempo de permanencia libre. esta definido como fecha vencida. menos el tiempo que corre menos la suma del tiempo que permanece en el proceso para ese trabajo. As! es que este trabajo, lo méa probable siempre se encuentre atrasado.

5. Fecha de retraso de un trabajo más reciente: El trabajo con la fecha de retraso més reciente es aeleccionado. Esto es similar al punto anterior pero no incluye el tiempo de proceso dentro de la regla de programac 16n.

Lea ventajas del uso de la simulación para evaluar estas u otraa reglan o combinación de las mismas. descansa en la flexibilidad experimental. La simulaclon permite al usuario evaluar políticas de operación alternativas sobre una condición razonablemente realista sin necesidad de

beneveran service in p

en de partie de la proposition de la proposition de la proposition de la proposition de la proposition de la p<br>Algung Germany d'Alex Jean ligne de la collection de la collection de la partie de la partie de la collection

simplificaciones usualmente requeridas para obtener un modelo analítico fácil de trabajar.

5.2 El Sistema

El sistema que concideramos tiene las siquientes caracteristicas:

# diferentes grupos de maquinas; cada grupo es tratado como un centro de trabajo independiente.

Una operación es el procesamiento de un trabajo en una máquina en particular. Una vez que la operación empieza tiene que continur hasta que sea completada.

El problema dinámico se considera como: La entrada de un trabajo se considera estocástica. Se asume que M diferentes trabajos son entregados al taller de acuerdo a una distribución de probabilidades conocida.

El tiempo de tránsito requiere de mover trabajos de un grupo de máquinas a otro grupo de máquinas, está incluído el tiempo de procesamiento.

5.3 Requerimientos del Modelo

La siguiente simulación fué diseñada para demostrar la naturaleza de los trabajos de un taller, sus problemas y para mostrar la factibilidad de un sistema computalizado basado en el GPSS. El modeio está basado parte en experiencia práctica y parte en los trabajos teóricos.

Un mayor requerimiento es el que sea más flexibilidad en permitir varios experimentos sobre un sistema predeterminado y asi permitir modificaciones más fáciles al propio sistema. Numerosas reglas de programación deben ser evaluadas independientemente o combinadas, y las condiciones del sistema, así como el modelo de las llegadas del trabajo o el tiempo de proceso del mismo debe de ser variado para estudiar el efecto de la variación del tráfico en diferentes estrategias.

Aunque muy flexible, el modelo debe ser sufiecientemente simple para usarse y estender su estructura rápidamente y así tener la disposición de usarlo y modificarlo sin demora.

# 5.4 Características Numéricas

Describimos dos configuraciones particulares del taller de manufactura de numerosos casos que fueron modelados. El propósito de esta descripción es mostrar primero cômo el

 $-53-$ 

modelo fué implementado en el GPSS, y segundo cómo pueden hacerse los cambios. El primer taller consiste de cuatro grupos de máquinas, procesando 10 tipos de trabajos. Una descripción de las rutinas de trabajo es mostrada en la matriz de la tabla 1. Cada renglón contiene información acerca de los diferentes tipos de trabajo. La columna 11 específica el número de operaciones requeridas para un trabajo, y las columnas de la 1 a la 5 muestran el número de grupo de máquinas en la secuencia en la cual son utilizadas para el trabajo. Las columnas de la 6 a la 10 no son usadas. permiten que la secuencia sea extendida 10 operaciones sin la modificación del tamaño de la matriz.

# TABLA 1

### BUTINA PARA EL PRIMER TALLER

R  $\overline{\mathbf{E}}$ N G L  $\circ$ 

#### COLUMNA

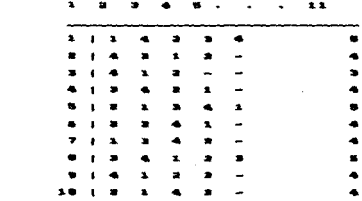

Además, cada trabajo pertenece a una de las dos clases de procesos. La matriz de la tabla (identificación) contiene información de los tiempos del proceso en minutos; el primer rengión para trabajos de la clase número 1 y el segundo rengón para trabajos de la clase número 2. Las columnas

representan el grupo de mAquinas. Por ejemplo en la linea 2 columna 3 da el tiempo de proceso de las máquinas del grupo 3 para trabajos pertenecicntca a la clase 2.

### TABLA 2

### TIEMPOS DE PROCESOS

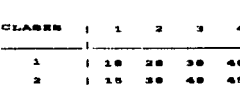

anupoe

Diferentes números de máquinas para cada grupo, es llamada capacidad. son mencionadas en nuestra discusión de la implementación del GPSS. Una de las configuraciones es totalizada en la tabla siguiente.

### TABLA 3

### CAPACIDAD DEL PRIMER TALLRR

**OBUDIO**  $\overline{\phantom{a}}$ ÷. **PUMBEO** 

 $\mathbb{Z}^{n-1}_{\infty}$ 

Las caracter1ot1cas numéricas del sequndo taller que consiste en 5 grupoa de méquinos y 11 tipoa de trabajos. eatan consideradas y totalizadas en las siguientes tablas:

#### TABLA 4

RUTIWA PARA EL SEGUNDO TALLER

## COLUMNA

 $\frac{1}{2}$  ,  $\frac{1}{2}$ 

المتحدث والمتحرم ومنها والأخلاء كمواد المتحدث والمتحدث والمحارب المحاربة

 $\mathbf{R}$  $\mathbf{R}$  $\mathbf{N}$ Ġ L  $\mathbf{o}$  $\blacksquare$ 

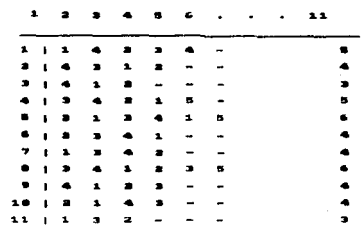

#### TABLA<sub>5</sub>

TIEMPOS DE PROCESOS DEL SEGUNDO TALLER

#### $0.00000$

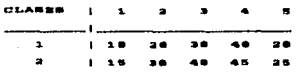

### TABLA 6

CAPACIDAD DEL SEGUEDO TALLER

GRUPO

NUMERO  $\bullet$  $\blacksquare$  $\mathbf{a}$ 

5.5 Modelo en el GPSS

الوالي والمتحدث والمتحدث

5.5.1 Correspondencia entre los elementos del sistema y las entidades del GPSS.

Un grupo de máquinas está representado por un almacenaje, el cual tiene una capacidad definida por el número de máquinas en ese grupo.

 $-56-$ 

en da anticapas

Una linea de espera antes de un número de máquinas ocupadas esta simulada por tres entidades del GPSS: Una linea. un qrupo. *y* una cadena de usuarios. con el número de referencia correnpondicnte nl nfunero de gnipo de máquinas.

Kn la linea se reunen las eatod1st1cas. La entidad del grupo GPSS permite al programador usar la instrucción SCAN para encontrar características particulares de las transacciones que esperan como el menor trabajo que permanece retrasado o el más temprano trabajo con fecha vencida. Estas características son usadas para programar un trabajo en la primer máquina disponible. La cadena *de* usuarios contiene transaccionea lna cuolre esperan por el servicio. as1 que solamente lau transacciones correspondientes de trabajos para ner proceuadoa o no de una cadena de usuarios.

### 5.6 Comprensión del Modelo

Hl modelo del GPSS constate de tres oubnodeloa llamados programa dé trabnjo, proceso del trabajo, *y* creación del trabajo. non tipoa de tranaaccioncs aon usadas. La primera representa el trabajo *y* la segunda el control de las transacciones las cuales programan el trabajo en competencia para una máquina disponible.

-57-

5.6.1 11 aodelo de prograasc16n del trabajo. (Ver tabla 7)

Al comienzo de la simulación un control de la transacción es generada para cada número de máquinas. Cada control de la transacción es usado para encontrar que transacción debe ser programada cuando una méquina de su grupo se encuentra disponible. Doa o más de las reglas de programación mencionadas anteriormente debe de ser usadas simultanemente, es asl que el control de la transacci6n examina todo el trabajo, las transacciones de espera en la cadena de usuarios correspondientes. Hsta selección requiere información, así como la más alta prioridad, el tiempo más corto de proceso, el menor trabajo que permanece retrasado, el méo largo tiempo en la linea o el trabajo con menos fecha de retraso *y* almacenaje de contingencia. Cada valor es multiplicado por su correopondiente factor de efectividad (este factor se mostrará en el listado del programa como las variablea de la 5 a 9 del GPSS) para protejer las reglas del programa. las cuales no son usadas en la corrida posterior.

Después. de encontrar una transacción sin ninguna. que antiofaga las condiclones activas o las reglas de programoc16n del primer arreglo de condiciones (definidas por variables bulinnas) de la BV6 del listado de la corrlda. Si ninguno. el segundo arreglo eo probado (BV7). *y* siendo as1. totalizado en la figura A Anexo 5. hasta que una transacción del programa pueda ser programada. Esta transacción del

-56-

trabajo es diferencial de su cadena de usuarios y enviada al submodelo del proceso del trabajo.

Después el control de la transacción prueba si almenos alguna otro transacción del trabajo está esperando una máquina disponible, asi como, el procedimiento es repetido. Tan pronto como una de las condiciones (almenos una transacción de trabajo esperando y una máquina disponible) esta no es satisfecha, el control de la transacción es eslabonado a la cadena de usuarios y de este modo desactivada.

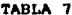

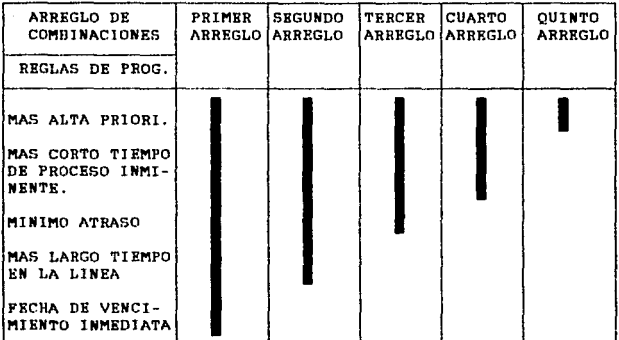

### 5.6.2 Submodelo de proceso del trabajo (Ver figuras B y C Anexo 5).

Cuando la transacción del trabajo es enviada al

 $-59-$ 

submodelo del proceso del trabajo, este es removido del grupo *y* de la linea de donde ésta eztuvo esperando a una máquina dioponiblc. Deopués de ser procesada. notifica al control de la transacción que una máquina ha quedado disponible. El número de operaciones permanentes debe ser ejecutada y probada: Si el numero es cero. las estadísticas son tabuladno *y* la transacción del trabajo es destruida. Si almenos una operación aparece, su inminente número de máquina, el tiempo de proceso, el retraso del trabajo son actualizador. La transacción del trabajo entonces entra a la siguiente linea , junto con el siguiente número de trabajos esperando, notifica al control de la transacción correspondiente au llegada, *y* esté encaminada a la cadena de uauarioa esperando ser programada.

## 5.6.3 sutaodelo de la creación del trabajo (Ver figuras O *y* E Anexo 5)

El aubnodelo de la creación del trabajo genera grupos de tranaaccionco de trabajo. Cada grupo contiene una trononcci6n de los diferentes tipos especificados. Cada transacción es asignada a la secuencia de operaciones correspondiente para su tipo. y toda la información necesaria como ai fueran con fecha vencida y prioritaria. Cada transacción de trabajo entra a la línea asignada junto con su grupo, asi, las señales de llegada al control de las trennoccionca onteo de ser encaminadas n la cadena de uauarios.

-61-

# 5.6.4 Descripción del programa

El listado del GPSS aparece en las figuras Fl, F2 *y* F3 del Anexo 5. Ri modelo simulado es el segundo taller de manufactura descrito anteriormente. La siguiente inatrucci6n SNAs (atributo numérico estándar) ha sido usada.

Byte mcavevalue 1 y palabra msavevalue l. Byte ra.savevalue 1 contiene la información de la rutina definida en la tabla 4. La palabra mnavevalue 1 contiene el tiempo de proceso dado en la tabla 5. Ambas msavevalue son inicializadas por la declaración INITION (declaraciones de la 67 <sup>n</sup>la 85) *y* son retenidos sin alteraclón *y* son sólo de referencia.

# 5.6.4.1 Almacenajea.- (Ver tabla 5)

La capacidad de un taller de manuf acturn esta definida por la declaración STORAGH (44).

5.6.4.2 Parâmetros. - Transacciones del trabajo.

### Parámetro *Byte*

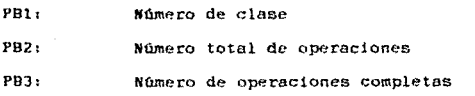

-61-

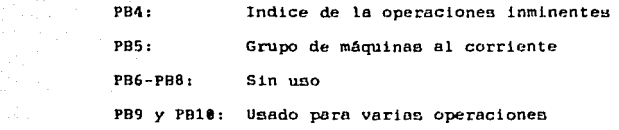

### Parâmetro de media palabra

g til følget.<br>Denne til en gegens melle

er in tud

PHl1 Tipo de trabajo: usado como indice de renglón para un Byte msavevalue 1

a ng kalik

 $\sim$ 

and the composition of

### Parâmetro de palabra

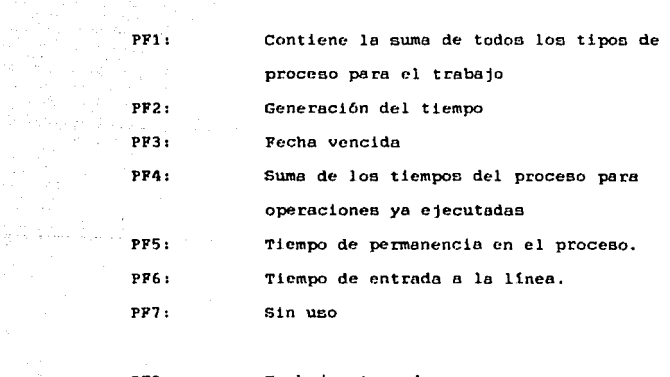

PF8: Trabajo atrasado

PF9: Tiempo corriente del proceso

-62-600 (1991)<br>1946 - Germany Marie, Amerikaansk politiker († 1903)<br>1950 - German John Barn, Amerikaansk politiker († 1903)

Parámetros: control de las transacciones

# Parámetro Byte

PBS: PB10: N1i.mero de qrupo de máquina a ser controlada Usada para las operaciones

#### Parémetro de palabra

PF"/:

 $25 + 1 - 14$ 

usada para las operaciones de las variables de la 15 a la 19

Loa otros parómetron no son usados.

## 5.6.4.3 Funciones

PRIOR.- FUnc16n discreta usada para dar prioridad a una transacci6n de trabajo.

CLASS.- Función discreta para asignar un número de clase (ya sea uno o dos) a una transacción de trabajo.

# 5.6.4.4 Variables

 $v_1$ :

V2:

Define el número de diferentes tipos de trabajo

Define el n'Ümero de grupo de méquinaa

El nûmero máximo de operaciones en una secuencia

El factor proporcional para computar una fecha de retraso

VS al V9:

Especif icaci6n de laa reglas del programa o la combinaci6n de las reglas del programa si serén usadas. Una valuación de unidad indica si la regla correspondiente es usada. Una valuación de 20 indica si la regla no va a ser efectiva, excepto para V5 cuando el cero es requerido.

Para la mós alta prioridad. El cero indica que la regla de programación ea no efectiva La més corta operación inminente Bl tiempo méB corto que permanece un trabajo atraaado

VB: V9:  $V10:$ Vll: El més larqo tiempo en la linea La fecha de vencimiento más inmediata Operaciones de fecha atrasada Operaciones que permanecen en el tiempo de

proceoo

Vl2: Sin uso

Vl3: Operaci6n del trabajo atrasado

 $V14:$ Da a la cadena de usuarios el número para desactivar el control de la transacci6n, cada grupo de máquina tiene una cadena de

-64-

V3:

V4:

VS:

V6: V7: usuarios correnpondiente para el control de la transacción del grupo.

V15 a V19:

 $V20:$ 

V21:

Usadas paro las operaciones de pantalla. (Ver más detalles en la siguiente sección) Las operaciones valuadas están almacenadas en XFl a XF5 respectivamente. Usado en SPLIT (declaración 112) para generar un grupo de Vl transacciones de trabajo Unado en SPLIT (declaración 175)

V6TERMI: Evalua la duración del trabaio (es usado en la tabla (COMPL)

-65-

ģ.

### 5.6.4.4.1 Variables Bulianas.

BVl n la BV9 Unada paro representar la dinposición de las condiciones de la figura A Anexo 5, la cual debe de ser satiafecha por una transacción del programa.

Por ejemplo, BV9 corresponde al cuarto orreglo de la figura A Anexo 5. Una transacción esté diferenciada si au prioridad es más grande o igual a la más alta prioridad en eun grupo de tranaaccionea eeperando y si *zu* tiempo de proccno inminonte es menor o igual que el mán corto tiempo de proceso inminente.

5.6.4.4.2 Palabras de salvamento

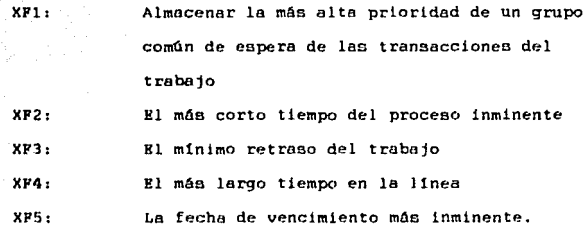

# 5.6.4.4.3 Tablas

COMPL.- Tabla del tiempo de frecuencias delante o detrás de un trabajo con fecha de vencimiento. Una valuación negativa significa que el trabajo fué completado *en* destiempo (registrado por V\$TERMI)

TRANS.- Es la tabla de frecuencia del tiempo de tr6nnito; la duración del trabajo incluyendo los tiempos de espera.

 $\mathbf{1}$ 

## 5.6.5 Cmoentarioe al Listado del Programa

والمستحيل والمستحيل والمستقيل وأحالهم

Rl aubmodelo de Ja creación del trabajo comienza en la declaraciOn 111 *y* !inaliza en la declaración 137: el submodelo del proceso del trabajo comienza en la declaración 142 *y* finoltza en lo declarnci6n 164: *y* eJ subnodelo de la

-66-

progromnc16n del trabajo comienzo en la declarac16n 174 *<sup>y</sup>* finallza en la declaraci6n 214.

Combinar laa reglas del programa mencionadas en las secciones anteriores. muchos paoos de computación son requeridos (de la dcclarac16n 182 a Ja 211). Primero, un control de transacción huaca todas las transacciones del trabajo que esperan en la cadena de usuarios. asi que aquel control solicita el siguiente valor: La més alta prioridad. el m1nomo tiempo de proceso inminente, el mAs corto atraso de trabajo, el mée temprano tiempo de entrada a la 11nea, y la fecha de vencimiento mAs inmediata. EBtas valoraciones son multupllcadas por su correspondiente factor de efectividad (variablea de lo 5 a la 9). *y* el resultado es almncenado en la palabra de contingencia XFl a XFS.

Por ejemplo. declaración 182. (la prioridad de valor mós alto de la transacción que eapera es encontrada y almacenada en el parámetro de palabra 7 del control de la transacción: as1. el valor multiplicado por la varlable VS. cuyo valor es e 6 1: si es cero, éste indica que el usuario no desea programar el trabajo descuerdo con el valor de la prioridad.

Bl resultado de la multiplicación ez almacenado en XFl. qu ea la declaración 183. El contenido de XF1 es en este caso usado en la variable buliana 1. la cuál es usada en BV6 B BV9. las cuales definen el criterio del listado.

 $-67-7$ 

Una transacción del trabajo que satisface la regla del programa especificada que es, para una de las cuales correspondientes de las variables bulianas de la BV6 al BV9 do el valor de lo unidad, es diferenciada de la cadena de usuarios y enviada al aubnodelo del proceso del trabajo (declaración 142).

Después de seleccionar la transacción del trabajo, el control de la transacci6n espera hastn que la transacción del trabaja Bea efectivamente diferenciada por el GPSS *y* enviada al aubnodelo del proceso del trabajo. Esto es archivado por la instrucción PRIORITI 0, o el bloque BUFFER. (declaración 219), el cual nuspende el proceso del control de la transocci6n e inicializa la bú.aqueda en el GPSS *y* eslabona los eventos corrientes,

# 5.6.6 Experimentos y Resultados

En esta sección daremos una discusión concisa de algunos resultados significados obtenidos de varios experimento9. La tabla 8 totaliza las salidas del programa de las figuras F1, F2 y F3 del Anexo 5, después de 18,000 unidades de tiempo.

Para las características numéricas de la corrida de las tablas 2, 3, 4 y 5 han sido usadas, con la generación del trabajo que proporciona un qrupo en cada 171+-21 unidades de

 $-68-$
tiempo, uniformemente distribuidos. " El menor tiempo que permanece retrasado un trabajo " aplicamos una regla de programación que ha sido probada, para V7=1, V6-V9=20 y V5=0.

#### TABLA 8

#### TABLA DE RESULTADOS SELECTOS: ALMACEMAJES

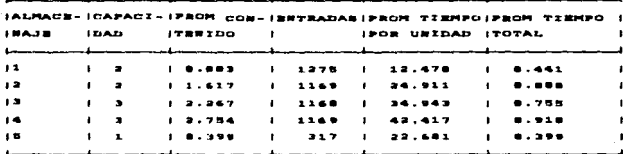

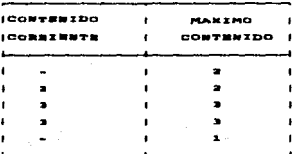

 $-69-$ 

#### TABLA 9

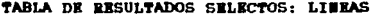

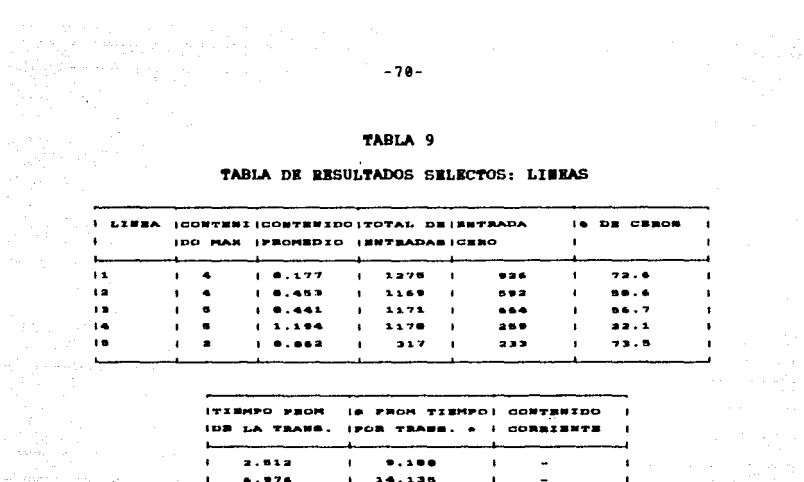

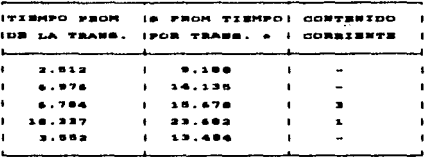

por transección, excluye entradas  $0000$ 

#### TABLA 10

version and

#### RESULTADOS SELECTOS TABLA TRANS

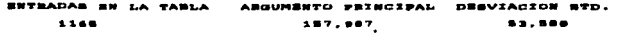

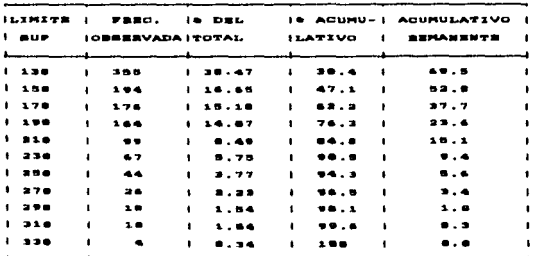

La permanencia de las grecuencias son todas cero

Cambiaremos ahora la estructura del sistema. de acuerdo con lea tablas 1, 2 y 3 para obtener 11 diferentes tipos de trabajos en lugar de 11, cuatro grupos en lugar de 5, *y* un número máximo de operaciones de 5 en lugar de 6.

En primera instancia ee cambian loa valores de la variable 1 (ahora 11), variable 2 (ahora 4), *y* variable 3 (ahora 5).

Segundo, la instrucción STORAGE (declaración 44) es alterada para los valores de la tabla 2 y 3. Así como, la declaración IUITIOU el Byte de la matriz de contingencia contenido 1 es cambiado de acuerdo con la tabla 1.

Kl arribo del trabajo proporciona (declaración 111) el siguiente cambio: Ahora uniformemente distribuidos en 361 *<sup>y</sup>* 200. Si el trabajo esta programado de acuerdo con "El tiempo de operación más corto inminente" la regla, define a V5=0. V6=1. V7-V9=20, las estadisticas estan dadas en las tablas 11, 12 *y* 13, y los resultados estan reunidos deepuee de 18111 unidades de tiempo. Si loe trabajos esten programados de acuerdo a la programación de reglas ºBl menor trabajo que permanece retrasado" *y* "La fecha de vencimiento més inmediata", V7 y V9 =1, V5=0, V6 y V8 =20, los resultados, son moatrados en las tablas 14, 15 y 16, donde se muestran algunas mejoras; comparando ambas tablau TRANS por ejemplo.

-71-

#### TABLA 11

# PROGRAMA DE UN TALLER DE MANUFACTURA

#### TABLA DE RESULTADOS SELECTOS: ALMACEBAJES

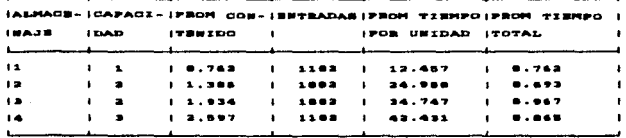

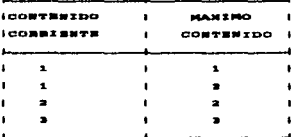

#### TABLA 12

#### TABLA DE RESULTADOS SELECTOS: LIBEAS

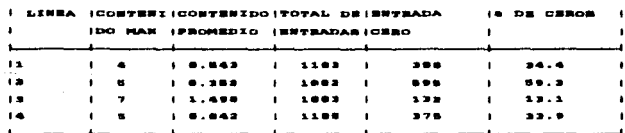

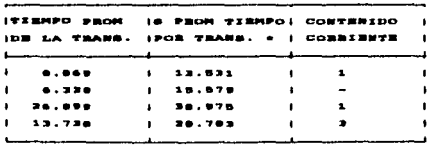

promedio por transmoción, excluye entradas cero

the company of the company of the company of the company of the company of the company of the company of the company of the company of the company of the company of the company of the company of the company of the company

# 

#### **RESULTADOS SELECTOS TABLA TRANS**

ang taong panlawang lalaw<br>Bang panlawan<br>Tangguna panlawan<br>Saman panlawan

BWTRADAG BW LA TABLA ENTO PRINCIPAL DESVIACION STD. 178.843 59.437 

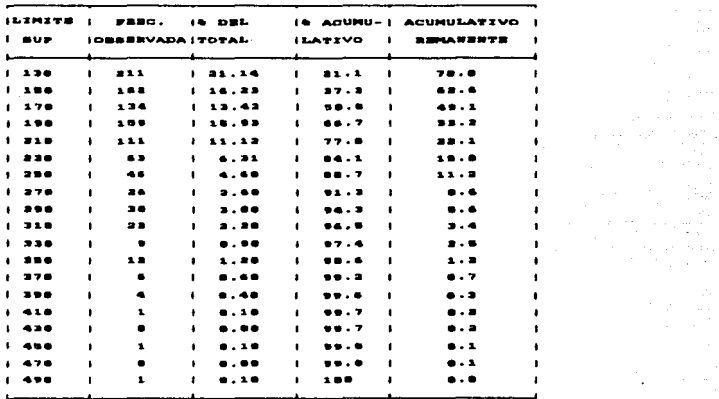

de las frequencias son todas

 $\mathcal{F}^{\text{max}}_{\text{max}}$ 

#### TABLA 14

#### PROGRAMA DE UN TALLER DE MANUFACTURA

#### TABLA DE RESULTADOS SELECTOS: ALMACEBAJES and the company of the company

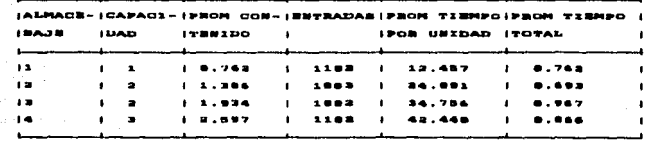

 $\tau_{\rm{eff}}/\tau_{\rm{eff}}$   $\ll$ 

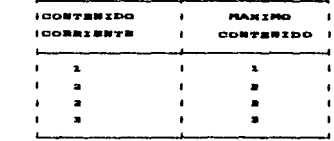

#### TABLA 15

#### TABLA DE RESULTADOS SELECTOS: LIMEAS

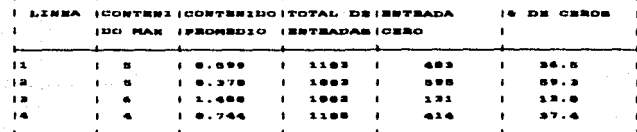

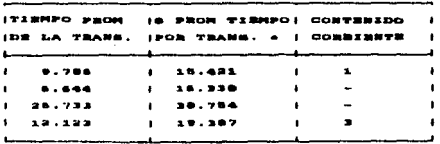

promedio por trensacción.  $*$  Tiempo escluye entradem

#### **TABLA 16**

#### RESULTAROS SELECTOS TABLA TRANS

ENTEADAR EN LA TANLA ABGURENTO PRINCIPAL DESVIACION STD.  $...$  $177, 434$  $......$ 

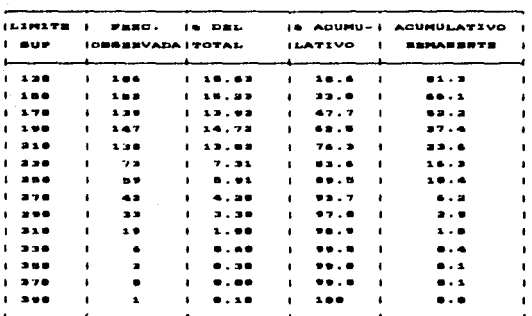

La permanencia de las frecuencias son todas cero

#### 5.6.7 Conclusiones

rsteller

La simulación de un taller de manufactura estipula una definición diferente de la evaluación de la regla de programación sobre diferentes condiciones experimentales. Los problemas descritos anteriormente no representan a los actuales talleres. Por lo tanto, el resultado del modelo ha sido un poco estilizado para hacerlo más claro. Sin embargo, por su flexibilidad, creemos que el modelo es valorado como una herramienta de simulación avanzada y cursos de Ingeniería Industrial, porque ayuda a las personas a entender los problemas complejos sobre una investigación experimental y

evaluar comparativamente la prioridad de las disciplinas en la programación de la producción.

Otras modificaciones que pueden eer tratadas incluyen:

- 1. La prioridad de la compoeici6n de la regla como se describió.
- 2. La sumulac16n del corte de las méquinas.

where the company's state of the

بأنا فيميه والمثناي متلاقعا متمخا مبادأة يعجلا

- 3. Diferentes modelos de llegadas; por ejemplo, una diferente probabilidad de dietrlbuci6n para cada tipo de trabajo.
- 4. Una búsqueda óptima del programa diseñado para variar los valores de los parâmetros automáticamente sin especificar loe limites.

with a plan means of para lights film per city of the light. The

the propose with managers

## CAPITULO VI

الخمالكة للاعراج معار

 $\hat{A}$  ,  $\hat{A}$ i salah masjid<br>Salah masjid<br>Salah masjid

> 음악 비가 주의 관리는 بالعبارة والمتأثرات

> > $\bar{\nu}$  and

**AUKXOS** 

 $\sim$   $\sim$ 

 $\mathbb{F}_{2n}$ 

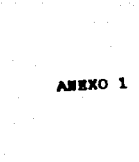

ing<br>1993 - Salaman<br>1993 - Salaman ka matang

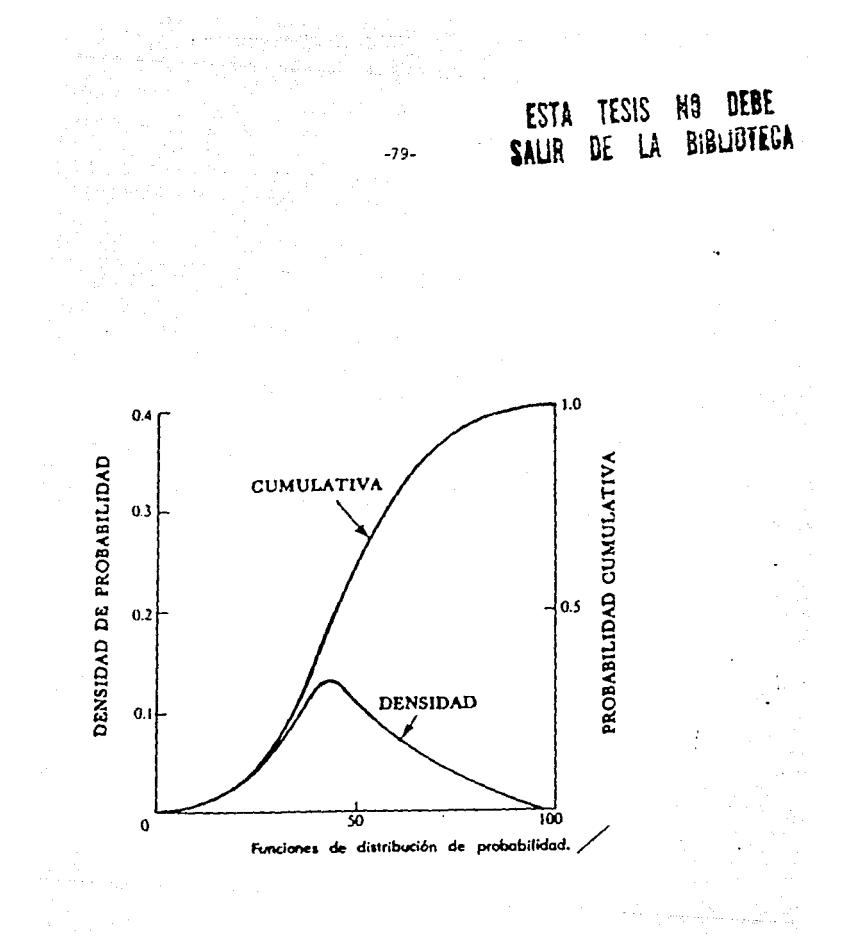

FIGURA A

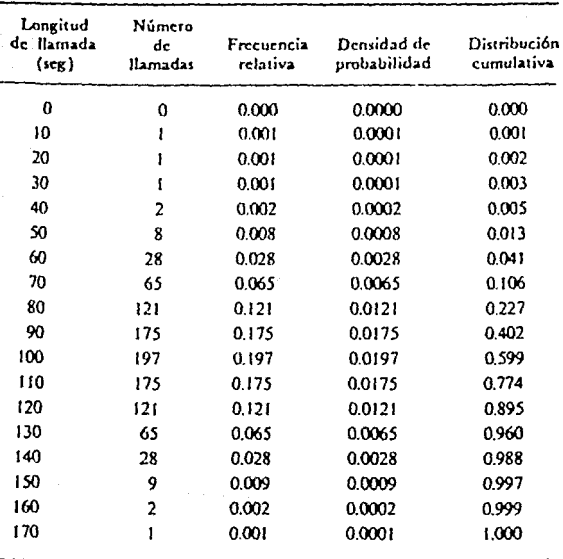

 $\epsilon_{\rm eff}$  ,  $\epsilon_{\rm eff}$ 

 $\sim$ 

 $\begin{split} \mathcal{S}_{\mathcal{A}}^{\mathcal{A}} &\stackrel{\mathcal{A}}{\longrightarrow} \mathcal{S}_{\mathcal{A}}^{\mathcal{A}} \mathcal{M}_{\mathcal{A}}^{\mathcal{A}} \\ &\stackrel{\mathcal{A}}{\longrightarrow} \mathcal{S}_{\mathcal{A}}^{\mathcal{A}} \mathcal{S}_{\mathcal{A}}^{\mathcal{A}} \mathcal{S}_{\mathcal{A}}^{\mathcal{A}} \end{split}$ 

 $\frac{\lambda}{\lambda}$ 

tata zue z

TABLA A

 $\frac{1}{\sqrt{2}}$ 

Denver the constraint

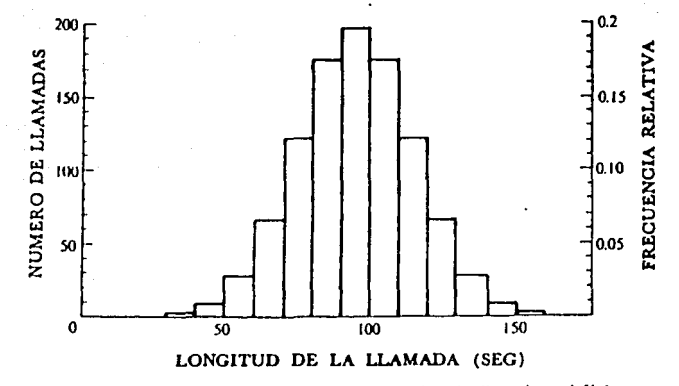

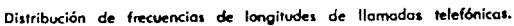

FIGURA B

a de la provincia del 1990.<br>Decenii: Antonio Alexandro de la provincia del 1990 de la provincia del 1990 de la provincia del 1990 de la p ali ali i (pri al Anto)<br>Santi (pri al Anto)<br>Santi (pri al Anto)

**ANEXO 2** 

single.

הקירושים המוסיקה מייחדים<br>הקירושים השירות המוסיקה<br>תקופה השירות המוסיקה

FIGURA A

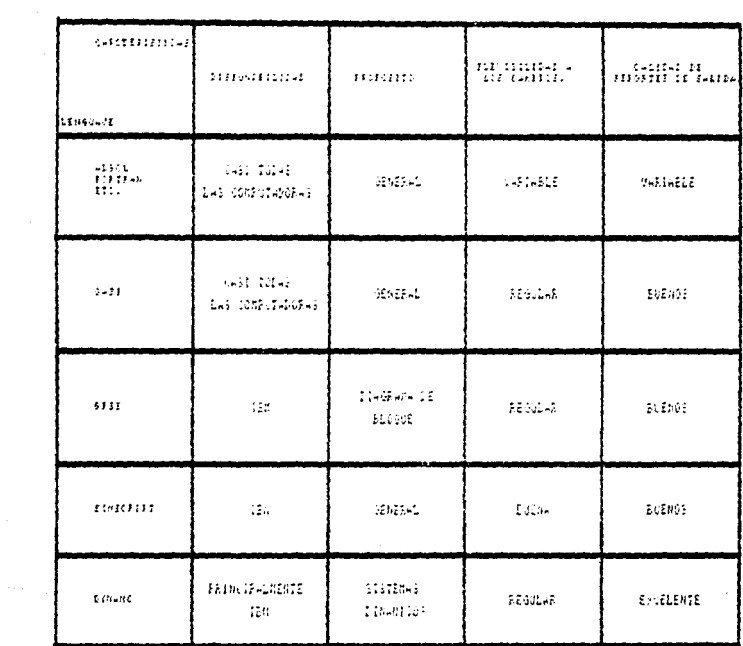

# CUADRO COMPARATIVO.

 $\mathcal{L}^{\pm}$  .

 $\gamma^{\mu}=\delta\sigma\Delta_{\mu}$  ,  $\gamma^{\mu}=\gamma^{\mu}+\gamma^{\mu}$  , where  $\gamma^{\mu}$ 

 $\begin{array}{l} \left( \begin{array}{cc} \lambda_1 & \lambda_2 & \lambda_3 \\ \lambda_4 & \lambda_5 \end{array} \right) & \left( \begin{array}{cc} \lambda_1 & \lambda_2 & \lambda_3 \\ \lambda_2 & \lambda_4 \end{array} \right) \\ \left( \begin{array}{cc} \lambda_1 & \lambda_2 & \lambda_3 \\ \lambda_2 & \lambda_3 & \lambda_4 \end{array} \right) & \left( \begin{array}{cc} \lambda_1 & \lambda_2 & \lambda_3 \\ \lambda_2 & \lambda_3 & \lambda_4 \end{array} \right) & \left( \begin{array}{cc} \lambda_1 & \lambda_2 & \lambda_3 \\ \lambda_2 & \$ 

AUXXO 3

a ka

ining pada sa Palawang Palawang<br>Pangalang

ing (1970)<br>Siyasida diplomatikan

 $\sim 10$ 

s.<br>Se

e (1994) (1995)<br>Starten (1995)<br>Michell (1996) (1996)

 $\epsilon = 1.2$ 

a tanàna any kaominina dia kaominina dia kaominina dia kaominina dia kaominina mpikambana amin'ny fivondronan-<br>Ny faritr'ora dia kaominina mpikambana amin'ny faritr'ora dia kaominina mpikambana amin'ny fivondronan-kaomini<br>

made consum State<br>Service Production<br>Service Service Production

nzia (1979)<br>Habertonia

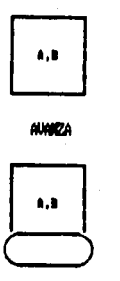

**ASICH** 

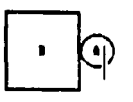

SNJ

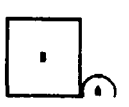

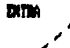

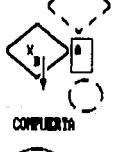

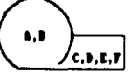

Î,

**CDIEN** 

 $\frac{1}{2}$ 

 $\mathcal{L}^{(2)}$  ,  $\mathcal{L}^{(2)}$ 

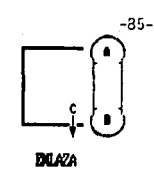

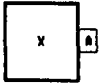

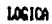

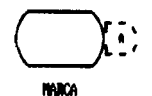

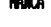

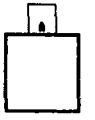

**PRIORING** 

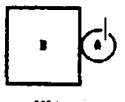

COLA

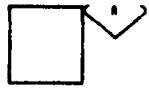

LIBERA

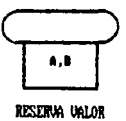

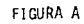

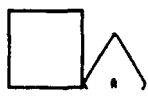

**AGAZIA** 

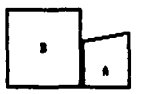

**TABLE**A

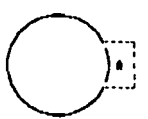

TERRIAN

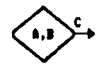

**PRODA** 

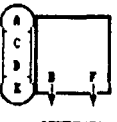

DESEMENZA

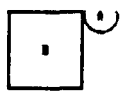

subspite  $\mathcal{U}^{(1)}(f)$  ,  $\gamma(f)$  ,

**AUGURA** 

an an Dùbhlachd an 1970.<br>Bha an t-ainm

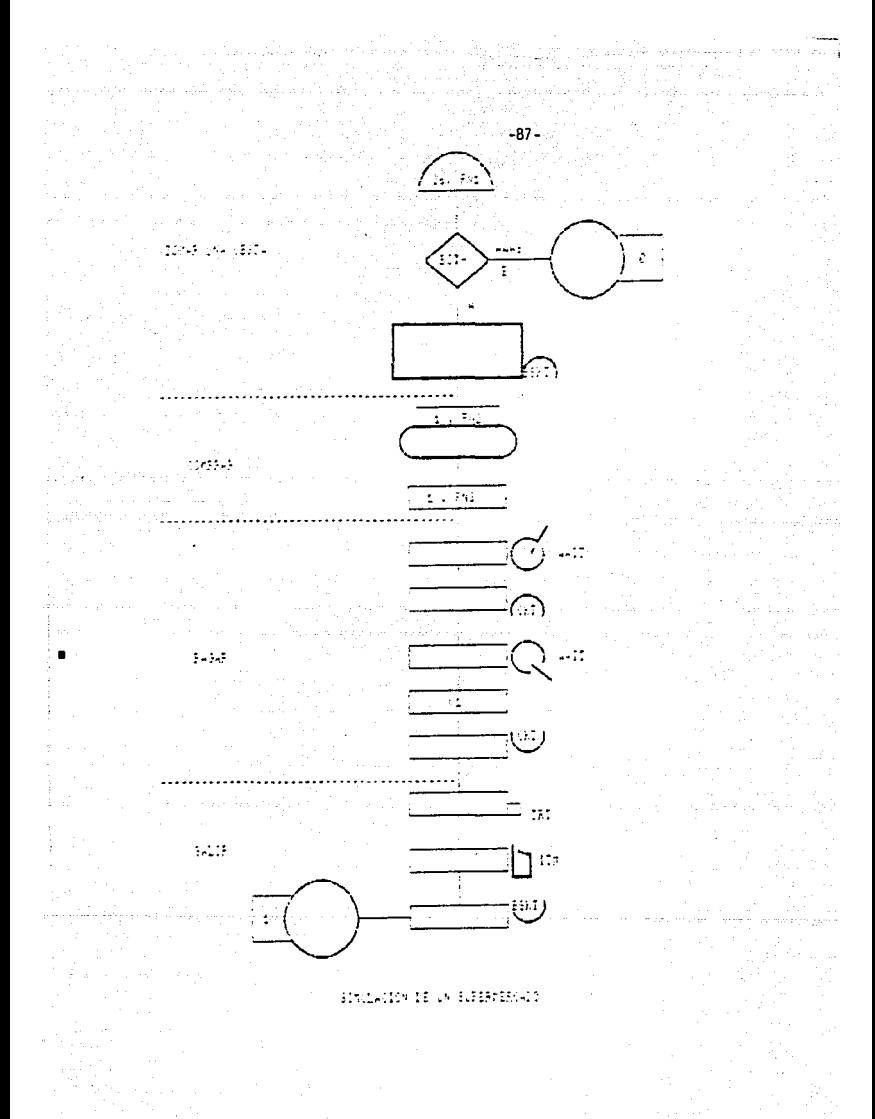

FIGURA A

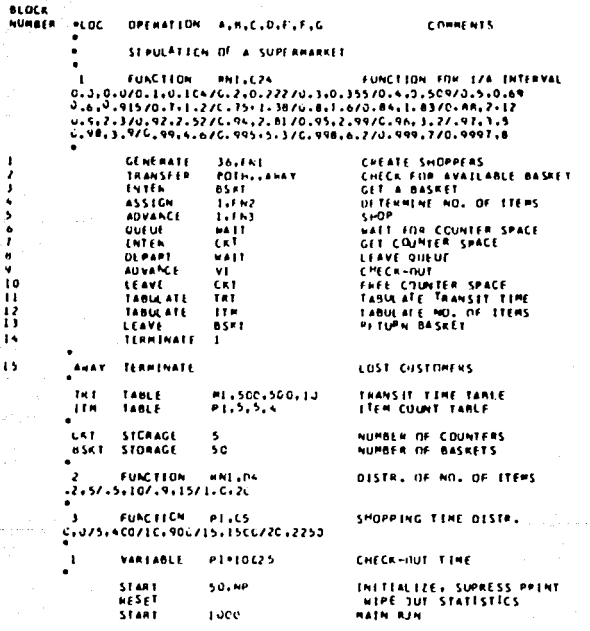

t  $\mathbf{1}$ ı  $\mathbf{I}$ 

موقات فالمتحدث والمتعاد

an<br>National American Corporation<br>Salam ang pagpalang na man

a na matangan na matangan na kalalahan.<br>Kabupatèn Sumah Pangangan na manangan na kalalahan.<br>Kabupatèn Sumah Pangangan na manangan na kalalahan na manangan na kalalahan na manangan na kalalahan na manang  $-38-$ 

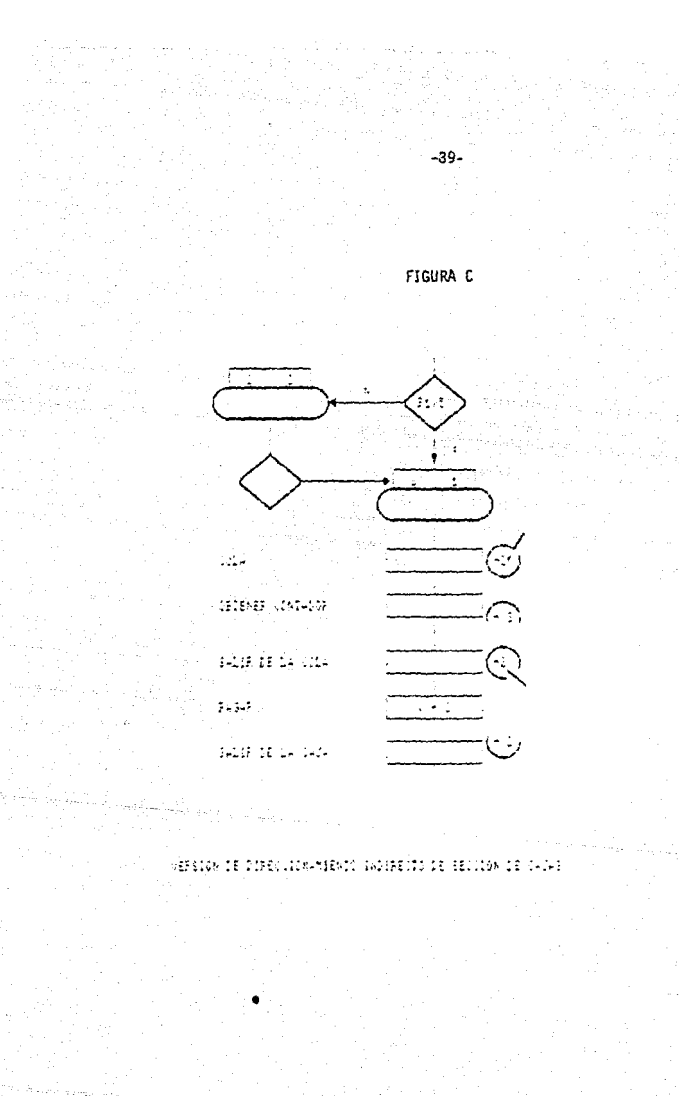

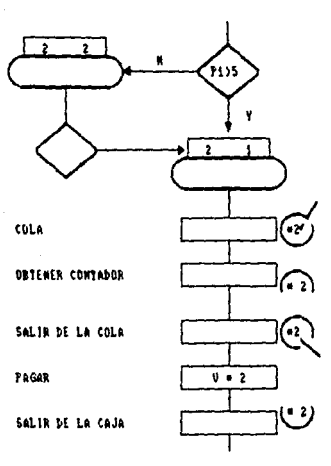

#### VERSION DE DIRECCIONAMIENTO INDIRECTO DE SECCION DE CAJAS

í.

FIGURA D

∷<br>≔90-

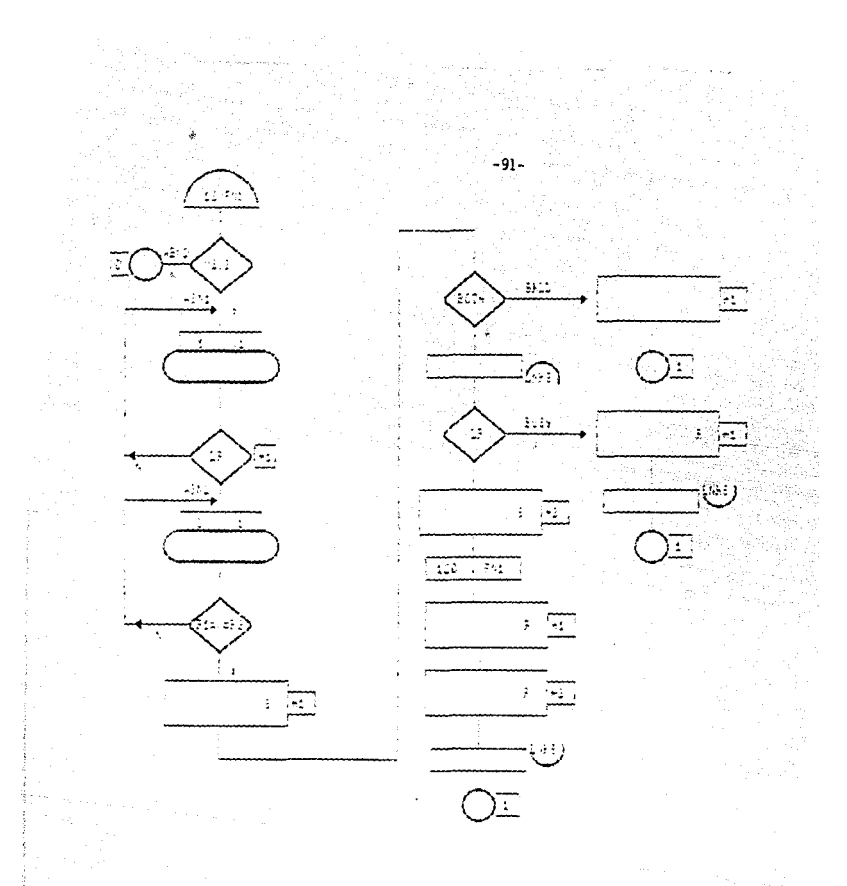

SISTEMA TELEFONICO EN GPSS

FIGURA E

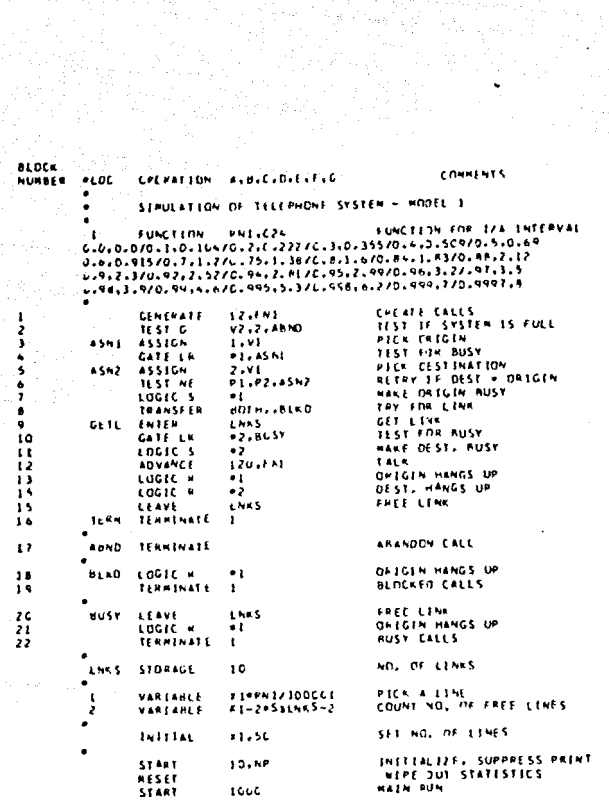

 $\label{eq:2} \frac{1}{2} \left( \frac{1}{2} \right) \left( \frac{1}{2} \right)$ 

 $\omega_{\rm c} < 1$ ţ.  $\mathcal{F}_{\mathcal{L}^{(n)}}$  $\mathbb{Z}_{\{0,1\}}$ ance de Sang. 医心管 in<br>Alban (

Ť

t.

 $\left\langle \phi_{\alpha\beta} \right\rangle_{\alpha\beta} = \left\langle \phi_{\alpha\beta} \right\rangle_{\alpha\beta} = \left\langle \phi_{\alpha\beta} \right\rangle_{\alpha\beta} = \left\langle \phi_{\alpha\beta} \right\rangle_{\alpha\beta} = \left\langle \phi_{\alpha\beta} \right\rangle_{\alpha\beta} = \left\langle \phi_{\alpha\beta} \right\rangle_{\alpha\beta} = \left\langle \phi_{\alpha\beta} \right\rangle_{\alpha\beta} = \left\langle \phi_{\alpha\beta} \right\rangle_{\alpha\beta} = \left\langle \phi_{\alpha\beta} \right\rangle_{\alpha\beta} = \left\langle \phi_{\alpha\beta} \$ 

#### FIGURA F

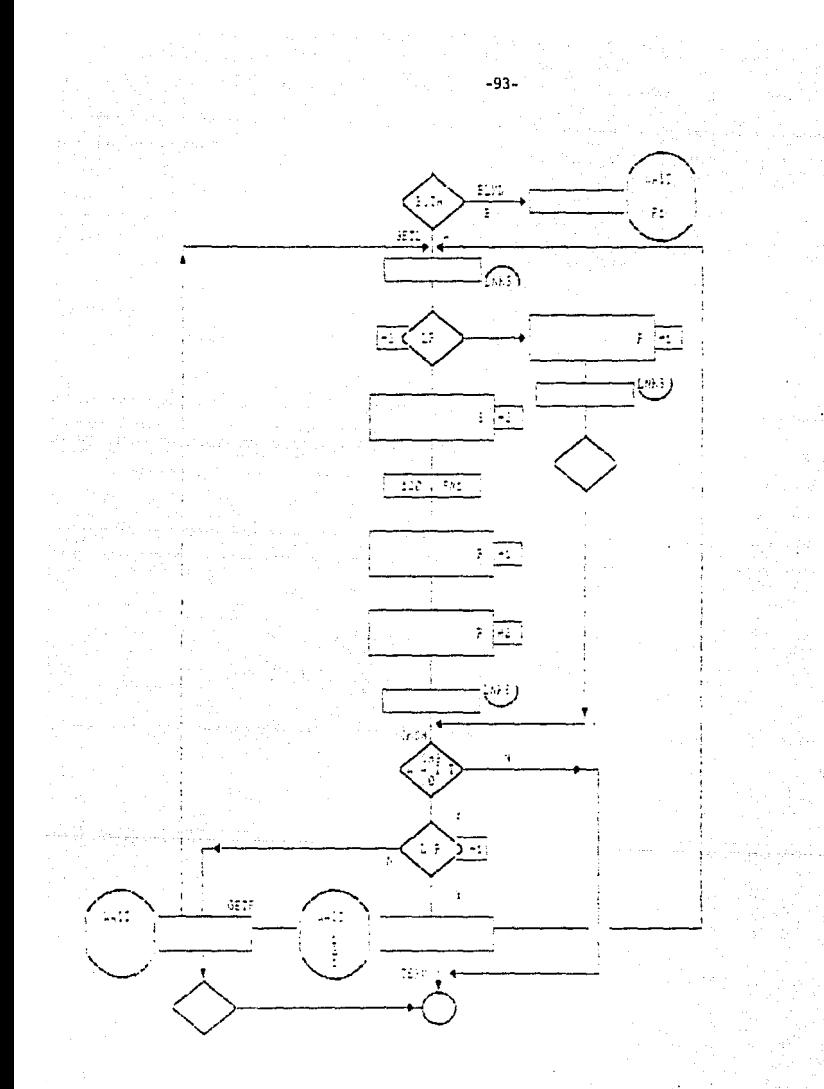

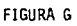

**BLOCK COMMENTS** NUMBER  $-10C$ OPERATION A,B,C,D,E,F,G  $\bullet$ SEMULATION OF TELEPHONE SYSTEM - HODEL 2  $\ddot{\phantom{a}}$  $\bullet$ FUNCTION FOR S74 INTERVAL **FUNCTION HN1,C24**  $\mathbf{1}^{\prime}$ 0.0.0.070.1.6.10+76.2.6.22770.3.6.35570.4.3.50970.5.0.69 u.e.c.915/d.7.1.2/C.75,1,38/0.841.6/0.84,1.83/0.8R.2.12<br>d.4.2.3/C.92.2.52/C.94,2.81/d.95,2.99/0.96,3.2/-97:3.5 0.92.3.5/C.59.4.6/0.995.5.3/0.998.6.2/0.499.7/0.4997.A 12,651 CPENTE CALLS **GENERATE** TEST IF SYSTEM IS FULL TEST G V2.2.ANNO PECK IM IGIN 4541 **ASSION**  $1.41$ TEST FOR BUSY GATE LM **\*1.45ML**  $45<sub>N</sub>2$ **ASSIGN**  $2.91$ PICK DESTINATION **RETRY LF DEST = NAIGEN** P1.P2.ASH2 **TEST NE MAKE ORIGIN BUSY** LOGIC<sub>S</sub>  $\ddot{\phantom{2}}$ TRY FOR LINK **THANSFER** BOTH, BLKD **LNKS** GET LINK. **UETL** ENTER **\*2.8USY** TEST FOR BUSY GATE-LP  $\bullet_2$ **MAKE DEST, BUSY** LOGIC<sup>'</sup>S 1201651 TAL 6 **ACVANCE** ORIGIN HANGS UP LOGIC H  $\mathbf{u}$ **DEST. HANGS UP** LOGIC H - 2 THE LINE TO THE LINE<br>CHANG IT CALLS ARE NEWS CHANGES ARE NAITING<br>INGEFF<br>NAITINGETL, 1,2,1,0ETF CONNECT CALL TO I LEAVE CKCH **1651 G** GATE LR UNLIAK TEKK **TERMINATE** CONNECT FIRST WAITING CALL **GETF** UNLINK WALT, GETE, I **TAANSFER** . TERM ABNO **TERMINATE ABANDON CALL** LINK IN ORDER OF CALL ORIGIN **WATTVPL** 61.10 LINK  $\bullet$ **AUSY** LOGIC R  $\bullet$ 1 CALLEN HANGS UP FREE LINK **LNKS** LEAVE GO IN TEST FOR WASTING CALLS **TRANSFER**  $C^{\mu}$  $C^{\mu}$ **STORAGE** NO. OF LINKS LNKS  $\overline{10}$ ٠ **X19PH1/1DLCL1** VARIABLE PICK A LIME E1-20SELNKS-CHEMATT-2 ż VARIABLE INTIAL 11.56 **START** INTITALIZE: SUPPHESS PRINT IC.NP WIPE OUT STATESTICS **RESET HATH HUN** 51491 ICut

#### FIGURA H

 $-94-$ 

ъ.

 $\bullet$  $\overline{\phantom{a}}$ 

 $\bullet$ .

 $\bullet$  ( )

 $\frac{1}{\epsilon}$ 

 $\zeta$ 

ï٥

្ស

់រេ

 $\mathbf{15}$ 

ίŁ

ήŶ

īυ

20

ží

 $\overline{2}$ 

23

 $\overline{\phantom{a}}$ 

 $25$ 

26

بالمستحفر

់ខេត្

임 중시대

10:14

# ing the College of Linux<br>System of the College of Linux<br>System of the College of Linux<br>College of the College of Linux

Allun (1989)<br>Allun (1989)<br>Allun (1989)<br>Allun (1989)<br>Allun (1989)

la fallo de la parte del parte del parte del parte del parte del parte del parte del parte del parte del part<br>La parte del parte del parte del parte del parte del parte del parte del parte del parte del parte del parte<br>La

 $\mathcal{L}^{\text{max}}_{\text{max}}$ 

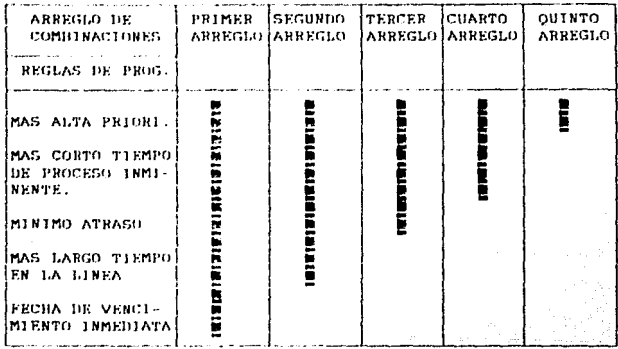

### FIGURA A

 $-96-$ 

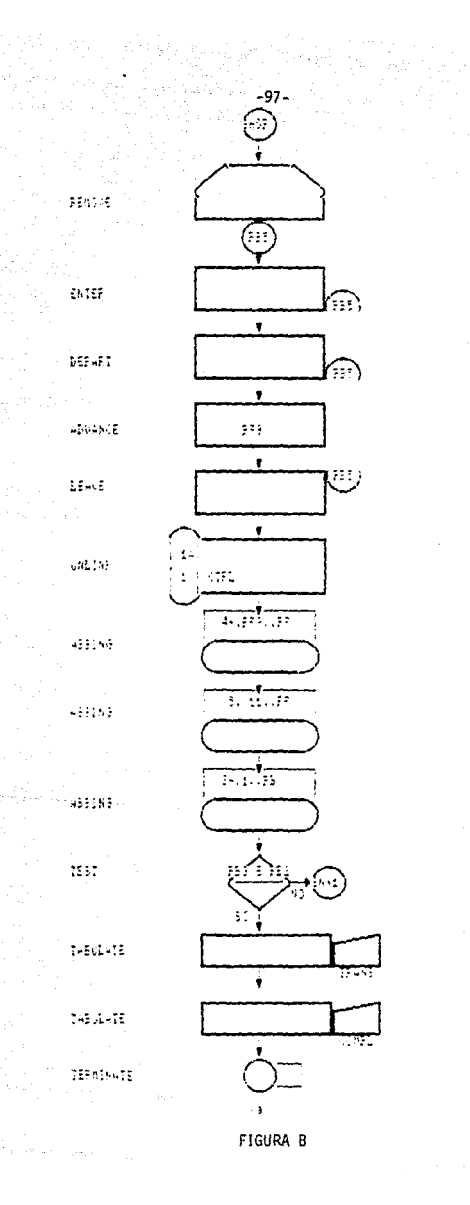

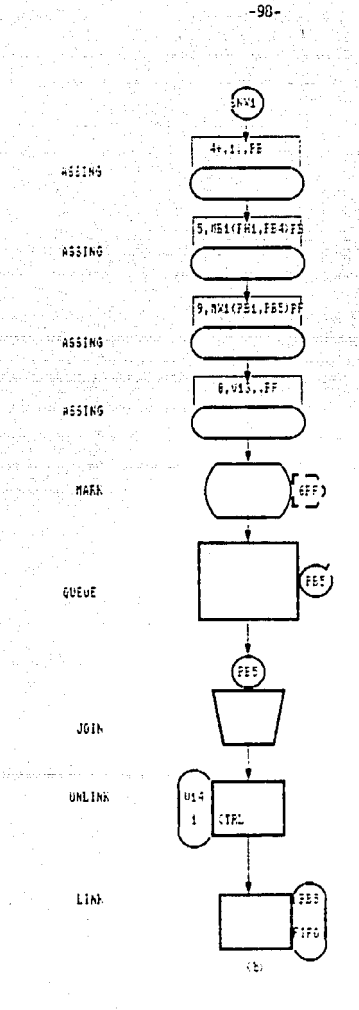

PREPARAT LA SIGUEINIE SPERACION

보리 SELECCIONANDO UN GRUPO DE MAGUINAS 

iya katika katika maso na matsa na matsa na matsa na matsa na matsa na matsa na matsa na matsa na matsa na mat<br>Matsa na matsa na matsa na matsa na matsa na matsa na matsa na matsa na matsa na matsa na matsa na matsa na ma

ta.

ماعفعة

č±al

TIENPO DE PROCESANIENIO

16826 2040-242 TRABAJO FEMANENTE

list tillfarðar fæst TIEMPO DE ENTRADA DE ALMACEN.

**Das EL TIENFO DE** 

ONE EL GRUPS DE TRABAJOS EN ESPEFA WHIES DEL GRUPO DE DE MAQUINAS FES.

NOTIFICA EL CONTROL DE LA TRANSACCION DE UN NUEVO TRAEAJO EN ESPERA.

EL IR-BAJO ESPEPA PAR SEP PROCESADO

FIG. C == CONTINUATION. ..

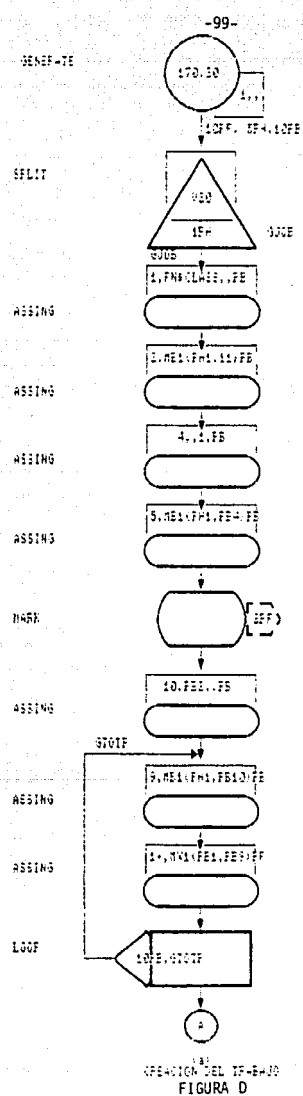

**UN SESPALDO** 

DE TEABAJE UL

NUMERO DE CLASIFICAÇIONS

사 나라인 발음 공부 화장 3

naki

u sin zak TOTAL DE OFERACIONES and a windows for the

TER AGENCY FIJAE LA FRINER OFERACION

SPORT DE MAQUINAS PENDIENTES

skrijlih

las

TIEMPO DE ALMACENAJE (2)

181019

ETGUTENTE MAGUINA

HARLE TIEMPO DE PROCESANTENTO PARA CADA MAQUINA

7 Se

REFITE TODAS LAS CPERACIONES). REQUESIDAS (1999) (1999)

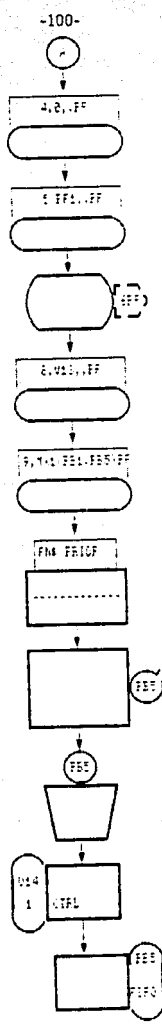

<sub>, 715</sub>. E. (constantin)

at bia

SELECCIONADO UN FROCESO (1999) (CISHADO UM XAUGGE)<br>Antiga Antiga Antiga Antiga

aliya yi

til 1910 och fig

DAR TIEMPO DE 2000

TRABAJO DE CONFUTO REMARENTE o na sini gudwa ne.

등의

a katalik

wild verstme (Midger of Model) and

TIEMED DE FROCESO DE LA MAQUINA  $\textbf{INMISTE} = \left\{ \begin{array}{ll} \textbf{1}_{\text{max}} & \textbf{1}_{\text{max}} \\ \textbf{1}_{\text{max}} & \textbf{1}_{\text{max}} \end{array} \right\}$ tas con

2022年 - 大学

 $\ln r_i^2$ 

gy a 53

EL TRABAJO DA PRIORILADES

ENTRA EL GRUPO DE MAQUINAS

UNE EL SAUFS DE ESPERA 

NOTIFICA EL COMTROL DE LA TRANSACCIÓN DE UN NOEVO IRABAJO

EL TRAEACC ESPERA SER PROCESADO

963360

465146

nati.

 $-55185$ 

AS52NG

FR10811V

**GUE JE** 

1018

UNL16K

LINK

tasses<br>Agençe<br>T  $\bullet$ 

> į ä. Ë

> 自然性

- 1922年には代われたのは、この中には、その後にはそのためであるかけではそれを見せているものである。そのように、それには、このこのこのこのことに、このこのことは、その後にはそのためであるからですが

an Salaman<br>Minggung

.<br>Indrews

 $\label{eq:1} \mathcal{L}_{\rm{DM}} = \frac{1}{2\pi\hbar^2} \frac{1}{\hbar^2} \frac{1}{\hbar^2}$ 

 $\frac{101}{100}$  $\begin{minipage}{0.9\textwidth} \begin{tabular}{|c|c|} \hline & \multicolumn{2}{|c|}{3\textwidth} \put(0,0) {\qquad \qquad } & \multicolumn{2}{|c|}{3\textwidth} \put(1,0) {\qquad \qquad } & \multicolumn{2}{|c|}{3\textwidth} \put(2,0) {\qquad \qquad } & \multicolumn{2}{|c|}{3\textwidth} \put(1,0) {\qquad \qquad } & \multicolumn{2}{|c|}{3\textwidth} \put(2,0) {\qquad \qquad } & \multicolumn{2}{|c|}{3\textwidth} \put(1,0) {\qquad \qquad } & \multicolumn$ E CITATION CONTRACTOR<br>The Concept of Packings<br>Past of Concept of Packings<br>The Citation Collection Concept 82 **ESPIRACE**<br>FARIAALE<br>VAPIAALE<br>VAPIAALE i<br>a<br>in a second de 216914<br>| minista Phicelle 13161<br>| smalla Jep Stace (1720)<br>| minista Jep Stace (1720)<br>| minista Tipe Is & 111201<br>| manista Cur Cale 131201  $\frac{1}{2}$ kar  $\ddot{\phantom{0}}$ Ť ETHNE FORCES SP CHANCE PRE AND HAS IF NECCES.  $\frac{1}{2}\frac{a_{1}}{a_{1}}$ VAR EARLE<br>VAR EARLE<br>VAR EARLE<br>VAR EARLE<br>VAR EARLE<br>VAR EARLE<br>VAR EARLE<br>VAR EARLE<br>VAR EARLE<br>VAR EARLE<br>VAR EARLE **PE24PE1554 ELECTRIC COM** namissa<br>Historia<br>Travis 2012年12月11日1月12日 **REPAIR, PRECISEL REPS** JEF SLACK<br>ETAL RAC CHAIN FOR STREEKING CRETCHER W SPEETS ETHE SACSE Sier verken  $\cdots$ **JCP CURRENCA ESTERLE** ÷ TECHNGLOGECPL PASR]#<br>ECPERATIONS SCGWFACFF<br>ECPE7WPER↓  $\lambda$ **Patons**  $\frac{1}{2}$ **FELAIS**  $-0.5533333$  $\mathcal{L}^{\text{max}}$ \* – Stilmace – Si-S*eizer*sh-Smedzime)<br>\* – Jer compereire londik oleg**oro**s (m. 23510 kultich *cf – die polit*<br>\* – Jer empirist (m. 10 kalinist (~) Polation (m. 262 dolf<br>\* 1905 forch – Miestreirace (\* – 1806Set filmt 15510 ÷ ä -<br>JALIFLLaf<br>JELIFLLaf<br>JELIFLLAFEERS - PASLEP JOR PRIDELIST ANTIST<br>THIS TURRENT uce class. In the ÷ HIGHEST PRICRITY<br>SHORIEST ERPEA, PROC. TIRE<br>PIA, JOB SLACE<br>LCHGEST TIRE IN G<br>ERRLIEST CLE DATE ï  $\ddot{\cdot}$  $\ddot{\phantom{0}}$ 1611141  $\frac{1}{1}$ 197724<br>1911141<br>1911141<br>1917124<br>1917141 **Bitter** ilitia

FIGURA F1

 $\frac{1}{101}$ 

lin.<br>Turk ace associates<br>Partiel & Charles (Partiel Charles Charles (Partiel & Charles Charles Charles (Partiel)<br>Partiel & Charles (Partiel Charles Charles<br>Partiel Charles (Partiel Charles Charles<br>Partiel Charles (Charles Charles Ch  $\vdots$ PAS-PAIPL FOR COPPLIATIONS  $\ddot{\cdot}$ PRINTED AND USE OF THE VEH. **Princip Postssing Tips**<br>**Princip Of Centralism (1991)**<br>Princip Cate (1915)<br>Princip Cate (1915)<br>Princip Centralism (1915)<br>Princip Centralism (1917)<br>Princip Centralism (1917)<br>Princip Centralism (1917)<br>Princip Centralism (19  $\ddot{\cdot}$  $\vdots$  $\ddot{\cdot}$  $\ddot{\cdot}$  $\ddot{\cdot}$ UCO CAEATICH<br>|TOJZOJILLETOPELSPHEICPO ÷ **GENERATE**  $\bullet$  $\frac{1}{2}$ e (H PH)<br>CLASS #<br>IOI.NEER OF DPERATICNS<br>|HPINENT MACHINE GPOLP<br>CUNRENT MACHINE GPOLP 420.6J0PilPH<br>|ifasELfSSiiPB **CACK ANGE** 2.00110111111.00<br>Actives 7, 2007)<br>5, 2011 (2015) 1, 2011 (2016) **ASSICA**  $\ddot{\phantom{0}}$ 2PF<br>Sum Of PPCL, 11P15<br>|clarpf<br>|clarp|clarp|clarp|clarp<br>|clarp|clarp|cP911.1PF<br>|clarp|clarp|clarp|clarp CENTRATION TIPE  $...$  $\begin{array}{l} 43310\\ 43310\\ 43310\\ 43310\\ 43310\\ 4310\\ 4310\\ 4310\\ 4310\\ 4310\\ 4310\\ 4310\\ 4310\\ 4310\\ 4310\\ 4310\\ 4310\\ 4310\\ 4310\\ 4310\\ 4310\\ 4310\\ 4310\\ 4310\\ 4310\\ 4310\\ 4310\\ 4310\\ 4310\\ 4310\\ 4310\\ 4310\\ 4310\\ 4310\\ 431$ cinte  $\begin{array}{l} 0.533324 \\ 0.533324 \\ 0.5333244 \end{array}$ cus case *ALPAENEMS PROC. TERE* ar C  $\bullet$ ENTOY TIME IN CURPENT &<br>JOR SLACE<br>PREC. TIME<br>PRECRETY **Fake** #PF<br>SyphologeFieldshippe<br>SyphologeFieldshippe<br>PhologeField<br>PPS<br>PFSyphologeField<br>PPSyphologeField MARK<br>| ASSICH<br>| AMICAILH<br>| MALINA<br>| LINA<br>| LINA<br>| LINA **ACTIVATE CTRL SAC ACCHEF** tene. **PERTIE**  $\cdots$ : 3.554 **FASE** 無<br>無<br>無 PROC. 1194 րոգ<br>| Կիհել018-11<br>| ԳլիՍ||-լմ!|<br>| ԳլիՍ||-լմ!|<br>| ԲելիԲԲՀ-15-11<br>| Շերք|| -<br>| Շերք|| -Sue PREC. 11085-DCAL<br>Reparator PROC. 1108<br>A CF OPER. CCAE **JEE CENNIETED PER REST OPERATION** MACHINE CROWN PROFILE ACTIVATE CIPL EAC

#### FIGURA F2

网络密码

 $\begin{bmatrix} 1 & 1 \\ 1 & 1 \end{bmatrix}$ 

 $\phi_{\alpha}$  $\hat{r}_{\rm{in}}$ 

'n,

Ĭ

 $\ddot{\mathbf{r}}$ 

B

 $\ddot{ }$ 

ð,

兵 iniya.<br>Angli

it e

tar Albert<br>19

Ä ü

::::

1201101

Ħ

蕌

Ë Ë

105<br>164<br>167<br>106

i s s ïΪ

Ë

m

M.

iia ïπ

ш ÷

m

m

in Ë

Ë Ш

₩

ijе

 $\frac{1}{\sqrt{2}}\sum_{i=1}^{n} \frac{1}{\sqrt{2}}\left(\frac{1}{\sqrt{2}}\right)^2\left(\frac{1}{\sqrt{2}}\right)^2.$ 

콜로

.<br>EENTREL TRANSACTIEN

2.38228

医前列腺病的 计数据数据 化纤维胶合物 j ł

 $\ddot{u}$ 

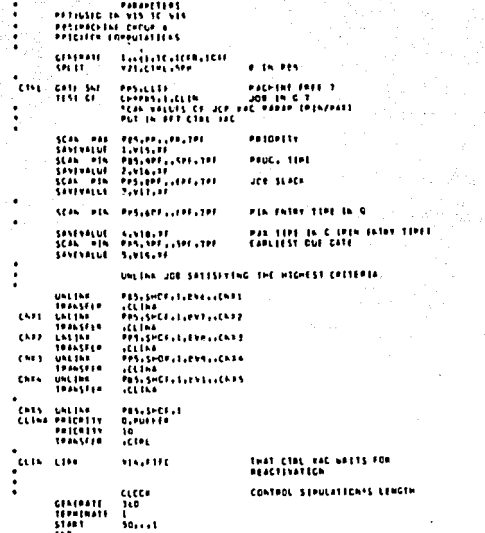

FIGURA F3

m

# CAPITULO VII CONCLUSIONES

Este trabajo que ha sido de grandes inquietudes, adolece de muchos defectos, propios de la inexperiencia del principiante; pero con él hemos tratado de cumplir la misión encomendada por nueatra facultad. Cabe mencionar que la Jngenieria lnduatriol atravieza por un periodo critico de desarrollo, de oh1 que debe ser orientada hacia una función social sin circunscribirla *a* un campo técnico.

Los futuros Ingenieros debemos adquirir la conciencia de que somos individuos y que como tales debemos de estar en r,ontacto permanente con el elemento m6s valioso de la sociedad, el hombre. ue cata manera, nuestra labor alcanzará una verdadera trascendencia, no exclusivamente utilitaria, *<sup>y</sup>* la encaminuremoa a la obtenci6n de aatiofactorea para grupos humanos.

Ko importante que los futuros Ingenieros tengamos presente que bajo nueatra capacidad, dlnnmiamo *y* personalidad habrân de integrarse los recursos humanos, materiales y económicos, que permitan un aumento en la productividad, generando ae1 un bienestar compartido para forjar un México mas productivo. mas justo *y* mas humano.
No fue posible suministrar todas las reglas matemáticas según las cuales podríamos basarnos para el sustento del GPSS sunque si expresamos una diversidad de principios que pueden servir como quía. No es factible describir las muchas aplicaciones que se han hecho de la simulación. Se han utilizado en virtualmente todas las ramas de la ciencia e ingeniería, al grado que en toda la literatura técnica se encuentran descripciones de estudios de simulación.

En la introducción al GPSS el enfoque que se siguió fué definir un conjunto de 43 tipos de bloques específicos, cada uno de los cuales representa una acción característica de los sistemas. El usuario del programa debe dibujar un diagrama de bloques del sistema utilizando solo estos tipos de bloques. En la programación del GPSS se dió una explicación más completa del programa, descripciones de las instrucciones de programación asi como. los principios de aplicación a casos prácticos.

Se pudo comprobar la fiabilidad del programa GPSS en casos de la vida cotidiana industrial pudiendo observar el comportamiento del programa paso a paso en la solución de los problemas de simulación, los cuales son manejados efectivamente por el GPSS.

 $-105-$ 

Este trabajo tiene la finalidad de presentar conceptos básicos y la teoría en general del paquete GPSS, quedando abierta la opción a la gente que así lo disponga para una mayor profundización, familiarización e investigación enfocada a la rama que se dedique.

 $-106 -$ 

## **BIBLIOGRAFIA**

Introducción a la Investigación de Operaciones HILLIER & LIEBERMAN Editorial Mc. Graw Hill

Simulación de Sistemas **GORDON Geoffrey** Editorial Diana

Técnicas de Simulación de Computadoras **WAYLOR Thomas** Editorial Limusa

Simulation with GPSS and GPSS V **BOBILLIER Kahan** Editorial Prentice Hall

El Enfoque de Sistemas JEREZ Victor y GRIJALBA Manuel Editorial Limusa

Apuntes de Probabilidad y Estadística BORRAZ IRIARTH Y FONTANA Facultad de Ingeniería U.M.A.M.

Apuntes de Ingenieria de Sistemas FLORES ZAVALA Victor Facultad de Ingenieria  $0.8.1.1$